### МИНИСТЕРСТВО НАУКИ И ВЫСШЕГО ОБРАЗОВАНИЯ РЕСПУБЛИКИ КАЗАХСТАН

Некоммерческое акционерное общество «Казахский национальный исследовательский технический университет имени К.И.Сатпаева»

Институт Автоматики и информационных технологий

Кафедра Автоматизация и управление

6В07103 - Автоматизация и роботизация

Камидулла Асет Жаксыликович

Разработка автоматизированной системы управления участком дробления хромовой руды

#### ПОЯСНИТЕЛЬНАЯ ЗАПИСКА К дипломному проекту

6В07103 - Автоматизация и роботизация

Алматы 2023

### МИНИСТЕРСТВО НАУКИ И ВЫСШЕГО ОБРАЗОВАНИЯ РЕСПУБЛИКИ КАЗАХСТАН

Некоммерческое акционерное общество «Казахский национальный исследовательский технический университет имени К.И.Сатпаева»

Институт Автоматики и информационных технологий

Кафедра Автоматизация и управление

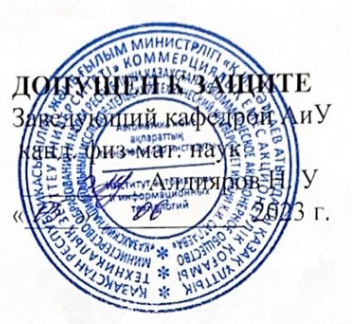

ПОЯСНИТЕЛЬНАЯ ЗАПИСКА

к дипломному проекту

На тему: «Разработка автоматизированной системы управления участком дробления хромовой руды»

6В07103 - Автоматизация и роботизация

Выполнил

Камидулла А. Ж.

Рецензент Доктор PhD Марубов Д. А. 2023 г.

Научный руководитель Доктор PhD Кулакова Е.А. (подпись) « P5 » *utons* 2023 r.

Алматы 2023

#### МИНИСТЕРСТВО НАУКИ И ВЫСШЕГО ОБРАЗОВАНИЯРЕСПУБЛИКИ КАЗАХСТАН

Некоммерческое акционерное общество «Казахский национальный исследовательскийтехнический университет имени К.И.Сатпаева»

Институт Автоматики и информационных технологий

Кафедра Автоматизация и управление

6В07103 - Автоматизация и роботизация

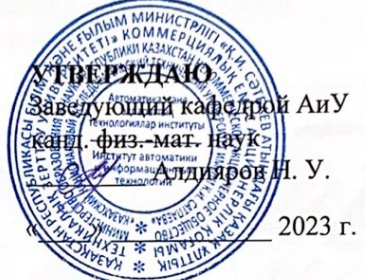

#### ЗАДАНИЕ

на выполнение дипломного проекта

Обучающемуся Камидулла А. Ж.

Тема: «Разработка автоматизированной системы управления участком дробления хромовой руды»

Утверждена приказом Б. Жаутикова № 408-П/Ө от «23»11 2023г.

Срок сдачи законченной работы

«17» мая 2023 г.

Исходные данные к дипломному проекту: Математическая модель водонагревательного газового котла.

Перечень подлежащих разработке в дипломном проекте вопросов:

а) Описание технологического процесса для участка дробления хромовой руды.

б) Применение методов синтеза типового регулятора для САР щековой дробилки.

в) Разработка программы системы управления в программе TIA Portal.

Перечень графического материала (с точным указанием обязательных

чертежей): функциональная схема автоматизации САР участком дробления хромовой руды, функциональная и структурная схема САР для описания технологического процесса.

Рекомендуемая основная литература:

1 Ерменова Г.Л., Иванов Г.В., Байченко А.А. Дробление, измельчение и подготовка сырья к обогащению: пособие по курсовому проектированию: Учебное издание -Кемерово, 2008. - 124 с.

2 Расчет щековых дробилок: Методические указания / Федотенко Ю.А., Коротких П.В. – Омск: Издательство СибАДИ, 2012. - 20 с.

### **ГРАФИК**

#### подготовки дипломного проекта

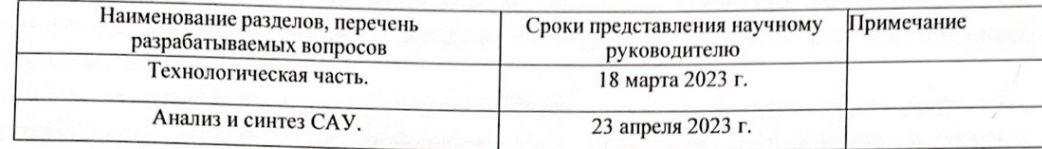

### Подписи

консультантов и нормоконтролера на законченный дипломный проект с указанием относящихся к ним разделов проекта

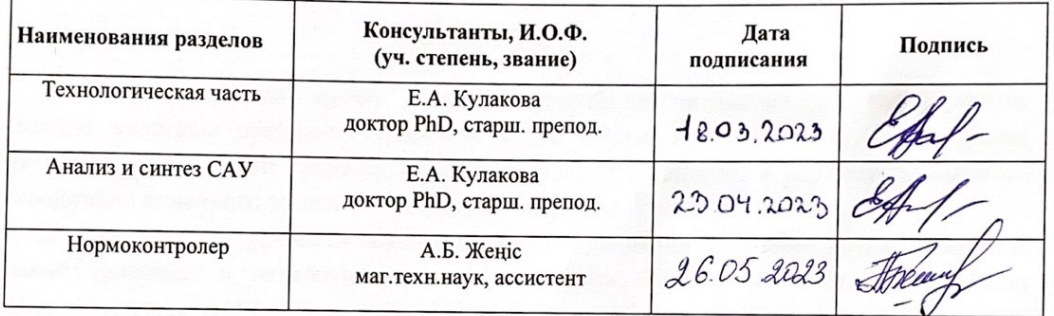

Научный руководитель

Кулакова Е. А.

Задание принял к исполнению обучающийся

подпись подпись

Камидулла А. Ж.

Дата

«5» января 2023 г.

### **АНДАТПА**

Бұл дипломдық проект хром рудасының тасымалдау жолын автоматтандыру жүйесін дайындауға арналған. Проекттің мақсаты руда тасымалдау процесінің эффективтілігі мен точностын көтеру арқылы өндірулік аяқталған өнімдердің сапасын жақсарту және өнімдерді жасау құнын азайтуға қатысады.

Проект аясында хром рудасының тасымалдау процесінің талдауы жүзеге асқан және оптимизациялау мүмкіндіктері анықталды. Осы талдаудың нәтижелеріне негізделіп, сенсорлар және басқарушыларды құралдау элементтерінің қосылуымен автоматтандыру жүйесі дайындалды.

Дайындалған жүйенің тестілеулері оның эффективтілігі мен өзара көрсеткіштерінің салыстырмалы түрінде артықшылықтарын көрсетті. Тестілеу нәтижелері хром рудасының тасымалдау процесінің эффективтілігі мен точностын көтеруді растаған, осы арқылы өнімнің жасалатын соңғы өнімнің сапасын жақсарту мен өнім көзінің құнын азайтуға жол береді.

### **АННОТАЦИЯ**

Данный дипломный проект посвящен разработке автоматизированной системы управления участком дробления хромовой руды. Целью проекта является повышение эффективности и точности процесса дробления руды, что приведет к улучшению качества производимого конечного продукта и снижению затрат на производство.

В ходе проекта проведен анализ процесса дробления хромовой руды, выявлены основные проблемы и возможности для оптимизации. На основе этого анализа была разработана автоматизированная система управления, которая включает в себя сенсоры и контроллеры для мониторинга и управления процессом дробления руды.

Проведены тестирования разработанной системы, которые показали ее эффективность и преимущества в сравнении с традиционными методами управления. Результаты тестирования подтвердили повышение эффективности и точности процесса дробления хромовой руды, что приводит к улучшению качества производимого конечного продукта и снижению затрат на производство.

### **ANNOTATION**

This diploma project is dedicated to the development of an automated control system for the crushing section of chrome ore. The objective of the project is to enhance the efficiency and accuracy of the ore crushing process, leading to improved quality of the final product and reduced production costs.

During the project, an analysis of the chrome ore crushing process was conducted, identifying key issues and optimization opportunities. Based on this analysis, an automated control system was developed, incorporating sensors and controllers for monitoring and managing the ore crushing process.

The developed system underwent testing, which demonstrated its effectiveness and advantages compared to traditional control methods. The test results confirmed the increased efficiency and accuracy of the chrome ore crushing process, resulting in improved quality of the final product and reduced production costs.

# **СОДЕРЖАНИЕ**

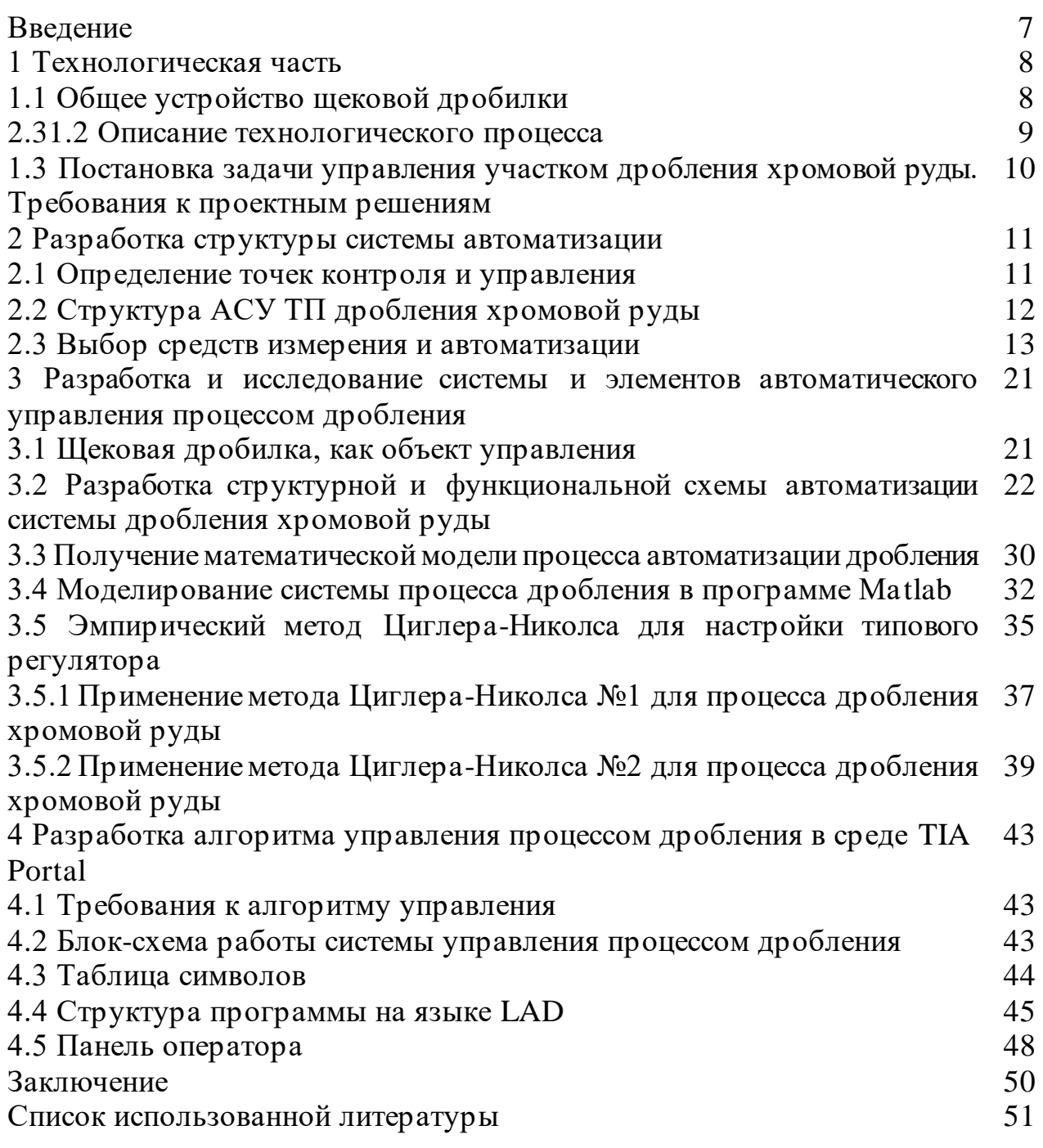

### **ВВЕДЕНИЕ**

Планируемые мероприятия по развитию экономики Казахстана предусматривают существенное увеличение объемов добычи и переработки минеральных ресурсов. Для достижения этой цели планируется строительство новых предприятий в горнодобывающей промышленности, а также реконструкция существующих производств в других отраслях, где минеральное сырье используется как исходный материал. Введение новой техники и оптимизация использования существующего оборудования должны помочь снизить себестоимость продукции, улучшить ее качество и повысить рентабельность производства. Одним из главных процессов в производстве строительных материалов, таких как цемент и щебень, является дробление сырья. Поэтому важно совершенствовать дробильное оборудование, поскольку эксплуатационные расходы на него занимают значительную часть общих расходов на переработку сырья. Машиностроительные предприятия должны производить различные типы и размеры дробильных машин, чтобы удовлетворить разные характеристики перерабатываемого материала и требования к конечному продукту. Необходимо также непрерывно совершенствовать существующие конструкции машин и увеличивать объем их выпуска. При создании оборудования важно уделять внимание условиям труда обслуживающего персонала, автоматизации трудоемких процессов и соблюдению санитарных норм по шуму, вибрации и запыленности.

Автоматизация производственных процессов является наиболее эффективным и перспективным способом увеличения производительности оборудования и повышения качества произведенной продукции. Для того чтобы повысить эффективность процесса дробления, необходимо иметь глубокие знания о конструкции и принципе действия используемых машин, а также об особенностях их эксплуатации. Изучение существующих видов дробильных машин как отечественного, так и зарубежного производства может помочь в поиске новых решений для создания более продвинутых машин и оптимальных технологических решений при их интеграции в производственные линии. В дипломном проекте была разработана и смоделирована система управления процессом дробления хромовой руды, где объектом управления выступает щековая дробилка С-888. Были изучены существующие системы автоматического управления процессом дробления, включая коррекцию по текущей производительности и автоматическую загрузку дробилки. Также был проведен сравнительный анализ необходимых технических средств для реализации процесса дробления, включая уровнемеры, пластинчатые питатели, привод питателя, весовой конвейер и контроллер. Были построены структурные и функциональные схемы автоматизации системы дробления руды, а также получены передаточные функции отдельных элементов и объекта управления для моделирования процесса в среде Matlab. Настройка оптимального регулятора была выполнена эмпирическим методом Циглера-Николса №1 и №2, а также тюнингом Matlab.

## **1 Технологическая часть**

## **1.1 Общее устройство щековой дробилки**

Щековая дробилка – это устройство для раздробления материалов на более мелкие куски путем применения силы сжатия между двумя щеками. Общее устройство щековой дробилки включает в себя следующие компоненты:

Рама: это основа щековой дробилки, на которой установлены все другие компоненты.

− Щеки: это две пластины, расположенные внутри дробильной камеры, которые приближаются друг к другу для сжатия материала. Верхняя щека неподвижна, а нижняя щека подвижна и управляется гидравлическими цилиндрами или электроприводом.

Регулировочное устройство: это устройство используется для настройки зазора между щеками, что позволяет изменять размер получаемого материала.

Механизм перемещения материала: это устройство перемещает материал в дробильную камеру и выпускает дробленый материал из нее. Оно может быть выполнено в виде питателя или ленточного конвейера.

Мотор и привод: мотор питает привод, который используется для перемещения щек вверх и вниз.

− Система смазки: это система, которая обеспечивает смазку всех подвижных деталей щековой дробилки, уменьшая износ и повышая эффективность работы.

Защитные устройства: для безопасной работы щековой дробилки используются различные защитные устройства, такие как предохранители, датчики уровня и прочие.

− Устройства для удаления металлических предметов: некоторые щековые дробилки могут быть оснащены магнитными сепараторами или детекторами металла, чтобы удалять металлические предметы из материала до дробления.

− Система управления: это устройство управляет работой щековой дробилки, контролируя скорость движения щек, регулировку зазора между щеками и другие параметры.

Дополнительные опции: некоторые щековые дробилки могут быть оснащены дополнительными опциями, такими как вибрационный питатель, карманный фильтр для пыли и другие, для оптимизации работы дробилки и улучшения качества дробленого материала.

В целом, устройство щековой дробилки может различаться в зависимости от ее типа, мощности и назначения, но все они содержат основные компоненты, которые были описаны выше.

8

### **1.2 Описание технологического процесса**

Щековые дробилки находят широкое применение для измельчения различных материалов в различных сферах народного хозяйства, в основном для крупного и среднего дробления. Они способны раздроблять практически все виды нерудных материалов. Основным параметром щековых дробилок является размер отверстия приемной камеры дробления, которое формируется подвижной и неподвижной щеками.

Щековые дробилки могут быть классифицированы в зависимости от характера движения подвижной щеки, которая играет ключевую роль в работе дробилки, определяя ее основные технические и эксплуатационные параметры. Дробилки могут быть разделены на две категории: с простым и со сложным движением щеки.

Рисунок 1 иллюстрирует типичную конструкцию щековой дробилки для крупного дробления с простым движением щеки.

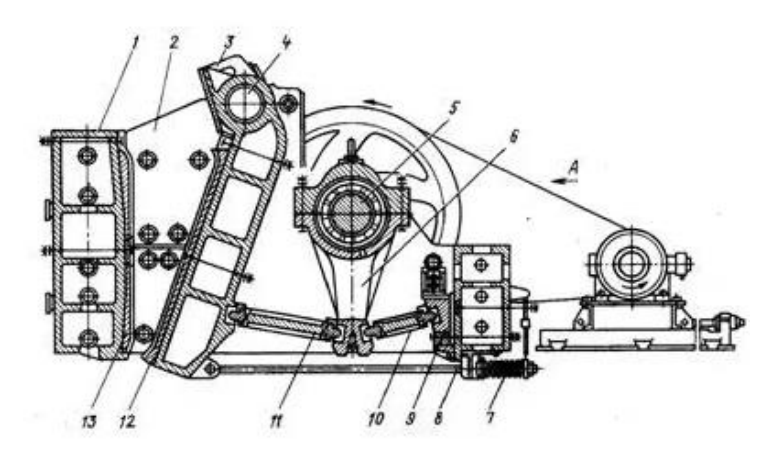

Рисунок 1 – Конструкция щековой дробилки с простым движением щеки

Подвижная щека 3, которая является главным рабочим органом дробилки, движется качательным образом через распорные плиты 10 и 11, и установлена на оси 4, которая скользит в подшипниках на боковых стенках станины 7. Движение щеки обеспечивается шатуном 6, подвешенным на эксцентричной части вала 5, который приводится во вращение от электродвигателя через клиноременную передачу. Для защиты рабочих поверхностей щек от износа, они обшиваются сменными дробящими плитами 12 и 13, изготавливаемыми из износостойкой стали. Боковые стенки камеры дробления также облицованы сменными плитами 2. Дробящие плиты, как правило, имеют рифленую поверхность, и это влияет на условия захвата материала и гранулометрический состав раздробленного материала. Для первичного дробления используют гладкие дробящие плиты.

Щековые дробилки работают по циклическому принципу, который создает неравномерную нагрузку на двигатель из-за максимальной нагрузки при сближении щек и холостого хода при их расхождении. Для компенсации этой неравномерности на приводном валу устанавливают маховик и шкив-маховик, которые "аккумулируют" энергию при холостом ходе и отдают ее при сжатии. Ширина выходной щели камеры дробления регулируется в процессе эксплуатации путем установки прокладок разной толщины между упором 9 и задней стенкой станины. Замыкание звеньев механизма привода подвижной щеки гарантируется пружиной 7 и тягой 8.

В современных дробилках предусмотрено установка предохранительных устройств, которые автоматически восстанавливаются после срабатывания. Эти устройства защищают элементы машины от поломок, когда в них попадают "не дробимые" предметы. На рисунке 2 показана схема предохранительного устройства, которое совмещено с распорной плитой.

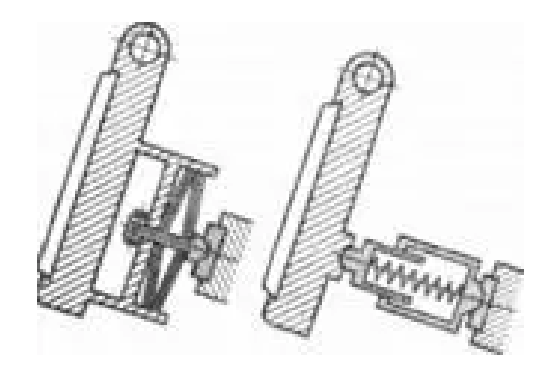

Рисунок 2 – Схема пружинного предохранительного устройства щековой дробилки

Для нормальной работы дробилки жесткость пружины должна быть достаточной. Если в машину попадают не дробимые предметы, то пружины должны быть достаточно жесткими, чтобы сжиматься на необходимое чтобы позволить расстояние, эксцентриковому валу вращаться При остановленной подвижной щеке.

## 1.3 Постановка задачи управления участком дробления хромовой руды. Требования к проектным решениям

Данный дипломный проект направлен на разработку системы автоматизации для участка дробления хромовой руды. Объектом управления принимаем щековую дробилку, которая управляется пластинчатым питателем.

Для достижения поставленных целей необходимо решить несколько задач: разработать структуру системы автоматизации, выбрать аппаратную базу, выполнить функциональную схему автоматизации, разработать алгоритм управления питателями и дробилкой, создать математическую модель технологического процесса в среде Matlab, произвести настройку регулятора с помощью PID tuning (Control System Designer) и реализовать алгоритм с помощью ПО ТІА-портал, используя контроллер Simatic.

## **2 Разработка структуры системы автоматизации**

### **2.1 Определение точек контроля и управления**

При автоматизации процесса дробления необходимо предусмотреть следующие пункты:

– разработка и внедрение для технологического процесса дробления систем управления скоростью движения ленты питателя;

– следует установить системы безопасности и автоматическое отключение оборудования, чтобы предотвратить возникновение несчастных случаев на производстве;

– для обеспечения контроля и удаленного управления процессом необходимо разработать и внедрить систему мониторинга и дистанционного управления.

Таким образом, далее определены точки контроля, управления и регулирования в таблицах 2.1, 2.2 и 2.3.

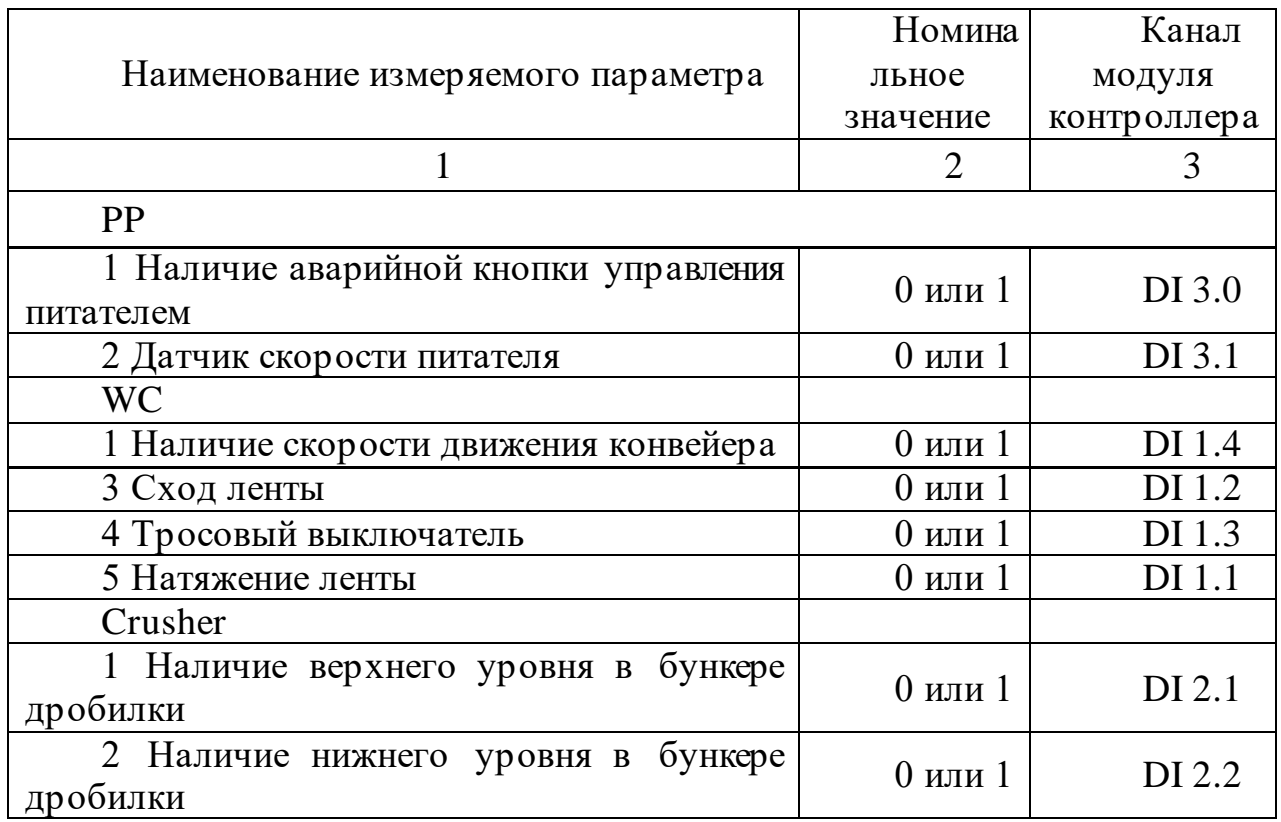

Таблица 2.1 – Точки контроля перегрузочного узла

В таблице 2.2 приведены точки управления участком дробления хромовой руды.

### Таблица 2.2 – Точки управления

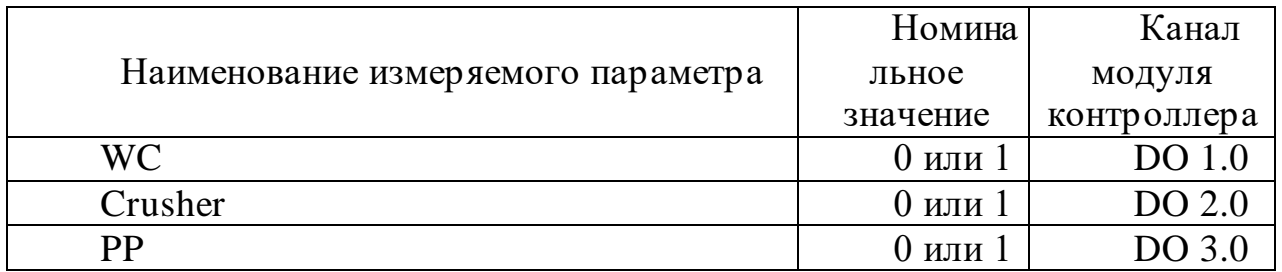

В таблице 2.3 приведены точки регулирования участком дробления хромовой руды.

## Таблица 2.3 – Точки регулирования

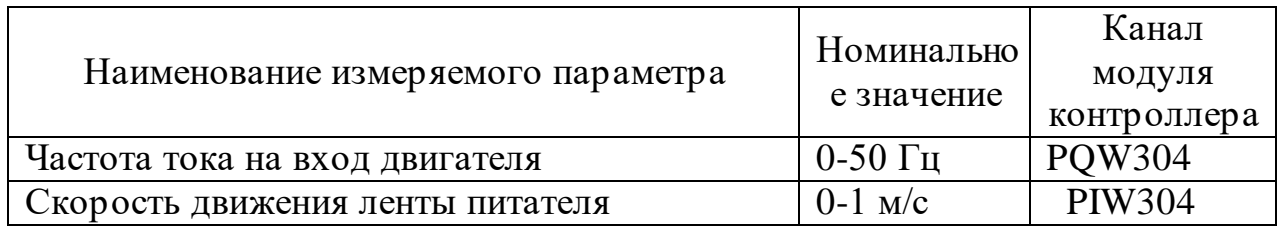

## **2.2 Структура АСУ ТП дробления хромовой руды**

Наиболее оптимальной архитектурой автоматизации системы управления технологическим процессом (АСУ ТП) для дробления хромовой руды является централизованная АСУ ТП.

Централизованные АСУ применяются для автоматизации локальных технологических процессов, где оборудование компактно расположено и алгоритм работы относительно прост. Разработка программного обеспечения и координация работы устройств ввода/вывода информации более удобны в централизованных системах по сравнению с распределенными системами. Кроме того, стоимость аппаратных средств для централизованных АСУ ниже, чем для распределенных систем управления.

Пластинчатые питатели используются для сбора данных о производительности процесса и преобразования измеряемых величин в унифицированные сигналы тока: 4 - 20мА. Для контроля движения пластин питателя применяются датчики скорости, которые передают сигналы на контроллер в виде 0 или 24 В, соответствующие логическим значениям 0 или 1.

Использование современной элементной базы и нового подхода в измерительной технике значительно сокращает затраты на создание и эксплуатацию системы автоматизации технологических процессов (АСУТП). Например, применение современных датчиков, позволяющих передавать питание и сигнал по одним проводам, сокращает затраты на кабельную продукцию в 1,5–2 раза и позволяет избежать использования дорогостоящего компенсационного провода во многих случаях. Совмещение датчиков с преобразователями также позволяет сократить количество панелей и щитов контроля, измерения, преобразования и автоматического управления (КИПиА).

Сигналы с датчиков поступают на модули программируемого логического контроллера. Отметим, что аварийная кнопка и тросовый выключатель являются электротехническими устройствами и обслуживаются электриками предприятия. В системе автоматизации требуются сигналы от этих устройств, например, состояние их контактов (закрыт/открыт). Эти сигналы поступают на дискретный модуль контроллера и используются для управления конвейером, а также для написания программы и создания визуализации.

Поступившие на входные модули сигналы обрабатываются в ЦПУ контроллера согласно программе и формируются управляющие воздействия, которые по средствам модулей вывода подаются на оборудовании. В данном случае осуществляется запуск/остановка питателя по управляющему сигналу дискретного вывода через промежуточное реле РП–21. Управление электродвигателем CV01 осуществляется с помощью преобразователя частоты, который обеспечивает запуск/останов и регулирование частоты вращения.

Входные сигналы, поступившие на модули ввода, обрабатываются центральным процессорным блоком (ЦПУ) контроллера согласно программе, и формируются управляющие воздействия. Эти управляющие воздействия передаются на соответствующее оборудование с помощью модулей вывода. В данном случае, путем дискретного вывода через промежуточное реле РП-21, осуществляется запуск/остановка питателя. Управление электродвигателем CV01 осуществляется с помощью преобразователя частоты, который обеспечивает контроль и регулирование скорости вращения. Управление преобразователем частоты осуществляется непосредственно с ЦПУ контроллера.

## **2.3 Выбор средств измерения и автоматизации**

Для проведения исследования и моделирования процесса дробления хромовой руды требуются автоматизированные средства автоматизации. Для выбора подходящего инструмента планируется провести сравнительный анализ доступных приборов. Ниже перечислены необходимые средства для реализации автоматизированной системы дробления хромовой руды:

- уровнемеры;
- пластинчатый питатель;
- привод питателя;
- конвейер.

Самым эффективным способом измерения уровня хромовой руды является применение радиоволнового метода. Радиоволновые (радарные) уровнемеры

основаны на зависимости параметров колебаний электромагнитных волн от высоты уровня жидкости. Эти устройства собирают данные о параметрах волн и обрабатывают накопленную информацию для получения результатов измерений.

Таблица 2.4 - Сравнительный анализ двух видов уровнемеров: Micropilot FMR57 и УР 203 Ex

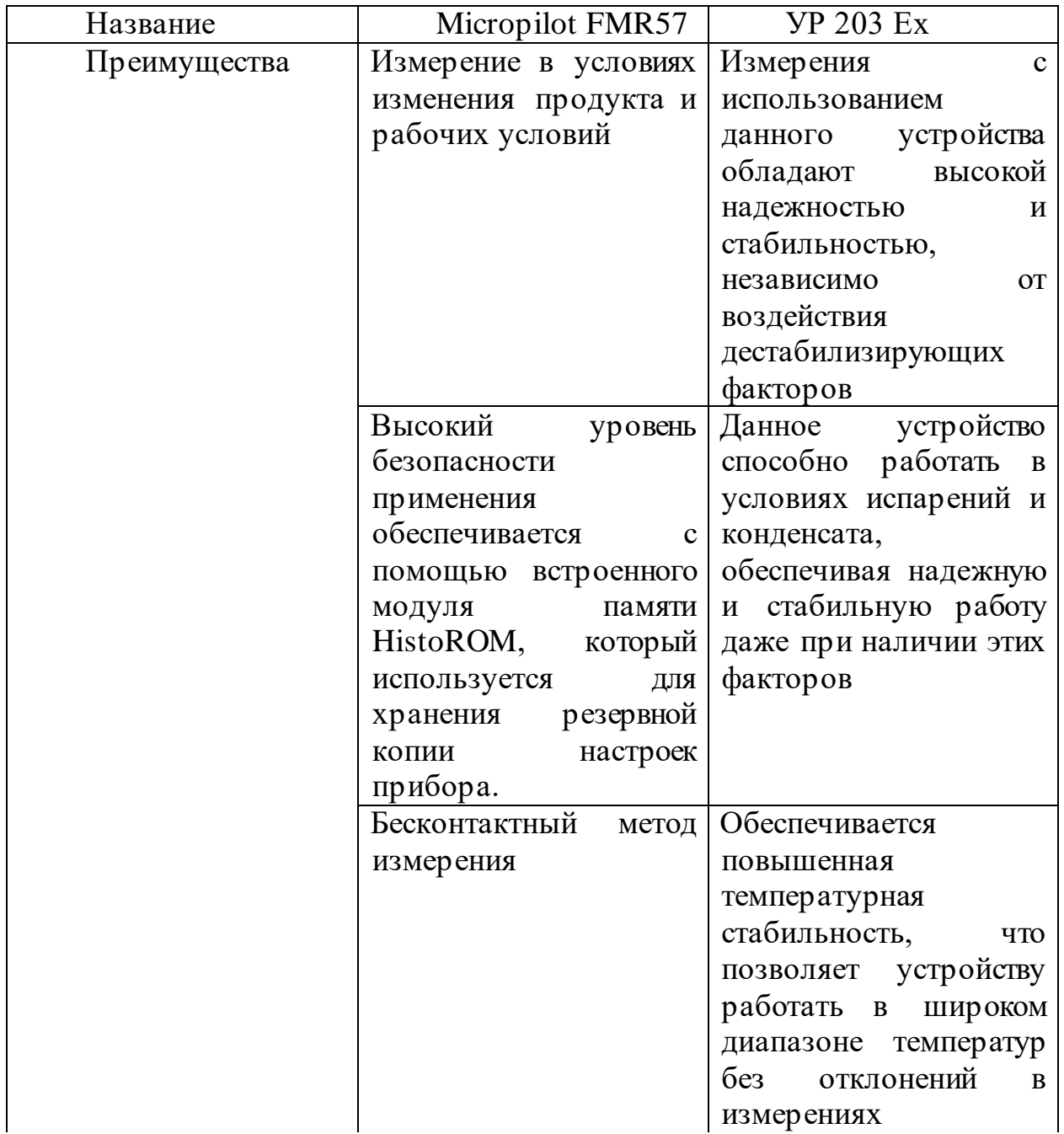

Продолжение таблицы 2.4

|              |                                    | $11\mu$ 000) класние таолицы 2. $\tau$ |  |
|--------------|------------------------------------|----------------------------------------|--|
| Преимущества | Независимое                        | Устройство                             |  |
|              | измерение<br>$\Pi$ O               | обладает отсутствием                   |  |
|              | отношению к свойствам              | непосредственного                      |  |
|              | измеряемого продукта               | контакта с измеряемым                  |  |
|              |                                    | продуктом,<br>ЧTO                      |  |
|              |                                    | обеспечивает                           |  |
|              |                                    | безопасность<br>И                      |  |
|              |                                    | предотвращает                          |  |
|              |                                    | возможные проблемы,                    |  |
|              |                                    | связанные<br>$\mathbf c$               |  |
|              |                                    | загрязнением<br>ИЛИ                    |  |
|              |                                    | взаимодействием с ним                  |  |
|              | Наличие удобного                   | Встроенная                             |  |
|              | и интуитивно понятного             | автодиагностика<br>И                   |  |
|              | интерфейса управления              | система сигнализации                   |  |
|              | русском<br>на<br>языке,            | отказов обеспечивают                   |  |
|              | позволяющего                       | работы<br>надежность                   |  |
|              | облегчить ввод прибора             | устройства<br>путем                    |  |
|              | в эксплуатацию                     | раннего обнаружения и                  |  |
|              |                                    | оповещения обо всех                    |  |
|              |                                    | <b>ВОЗМОЖНЫХ</b>                       |  |
|              |                                    | неисправностях<br>ИЛИ                  |  |
|              |                                    | отказах                                |  |
|              | Интеграция                         | Устройство                             |  |
|              | данного устройства<br>$\, {\bf B}$ | отличается                             |  |
|              | системы<br>управления              | компактностью,<br>ЧТО                  |  |
|              | технологическими                   | облегчает его установку                |  |
|              | процессами                         | и эксплуатацию                         |  |
|              | осуществляется легко и             |                                        |  |
|              | без проблем                        |                                        |  |
|              | Благодаря высокой                  | Демонтаж                               |  |
|              | точности диагностики и             | измерительной<br>части                 |  |
|              | предоставляемой                    | прибора<br>C                           |  |
|              | информации о рабочих               | возможностью<br>He                     |  |
|              | условиях,<br>достигается           | затрагивать                            |  |
|              | высокая<br>скорость                | герметизацию емкости                   |  |
|              | принятия решений                   |                                        |  |

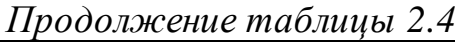

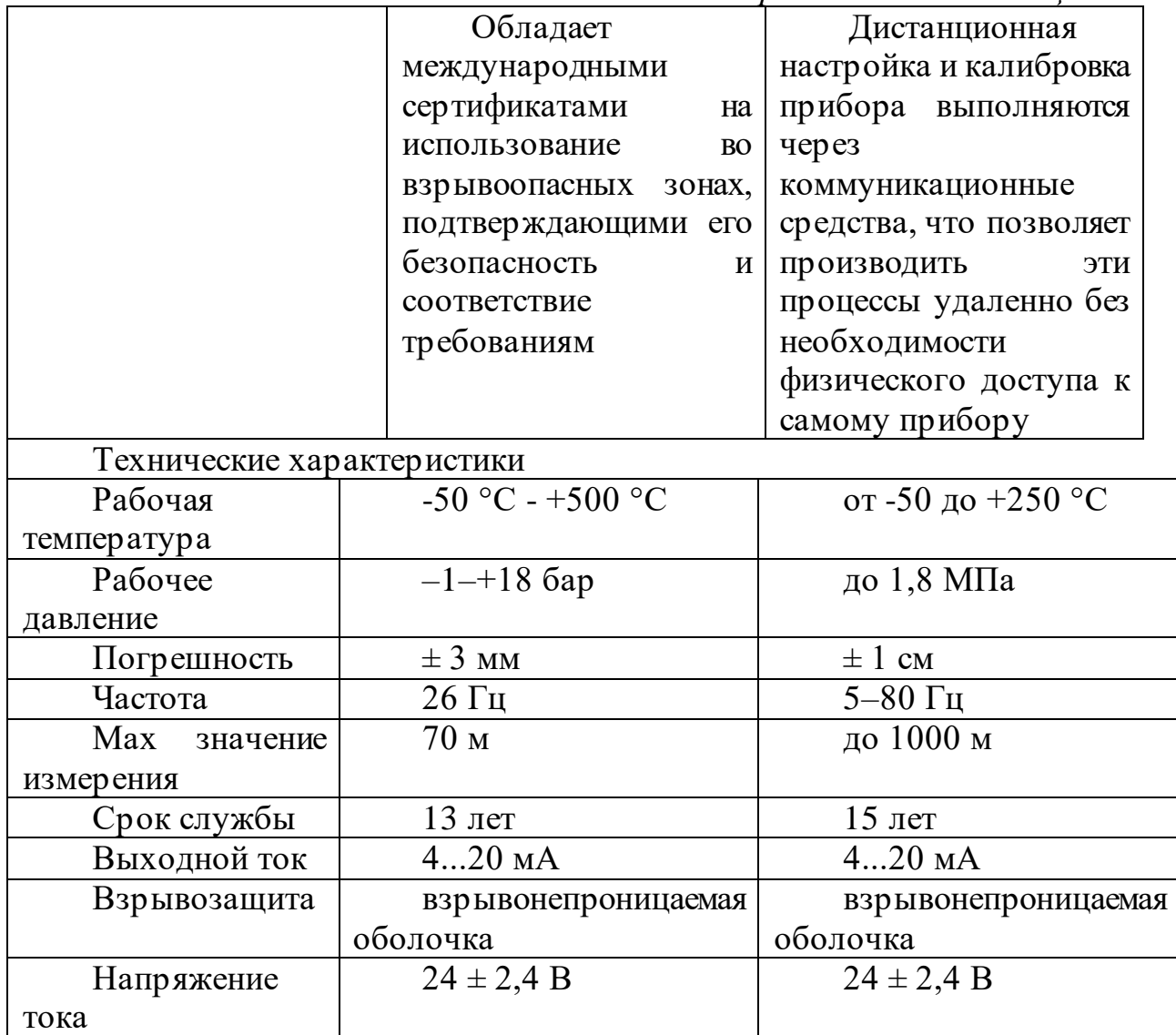

Питатель – это устройство, которое обеспечивает равномерную подачу сыпучих и штучных грузов из различных загрузочных устройств, таких как бункеры, загрузочные лотки, магазины и другие, к транспортным и обрабатывающим машинам, таким как дробилки и другие.

Пластинчатый питатель используется для перевозки хромовой руды и предназначен для равномерной дозировки материалов из бункеров, воронок и других емкостей в рабочие машины или транспортные устройства. Пластинчатые питатели могут быть стационарными или передвижными, а также классифицируются по плотности транспортируемого материала на легкие, средние и тяжелые. Ширина полотна для легких питателей составляет от 500 до 1200 мм, для средних - от 800 до 2500 мм, а для тяжелых - от 1600 до 2500 мм.

Существуют два типа питателей:

Тяжелый тип, предназначенный для транспортировки материалов с размером кусков не превышающим 1200 мм.

Средний тип, используемый для транспортировки материалов с размером кусков не превышающим 500 мм.

Питатель первого типа часто устанавливается в грохотах для скальпинга или непосредственно в первичные дробилки. Он является подвижной нижней частью бункера, способной переносить как статические нагрузки от материала в соответствующем столбе, так и динамические нагрузки от падения крупных кусков руды весом от 3 до 6 тонн. При этом на полотно питателя должен быть изначально наложен слой материала высотой не менее 1-1,5 метра.

Питатели второго типа предназначены для транспортировки крупнокусковых абразивных или горячих материалов. Они устанавливаются после первичных дробилок на фабриках окускования или в разгрузочных устройствах. (см. таблица 2.5)

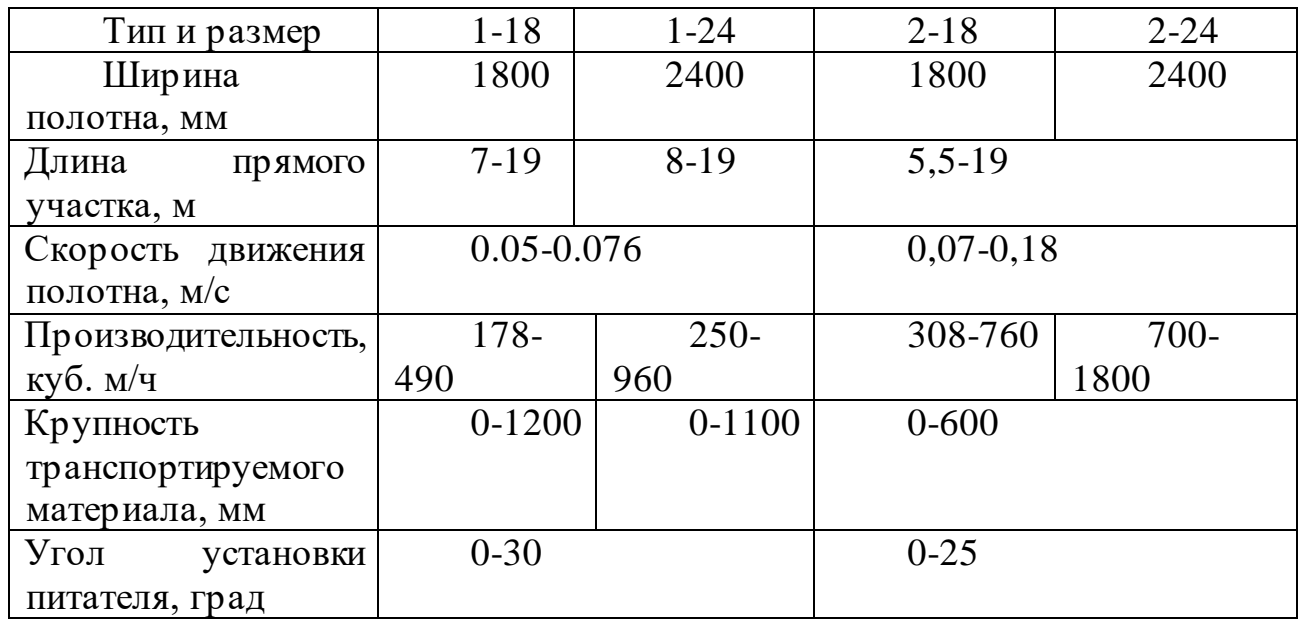

### Таблица 2.5 – Типы питателей

Учитывая тип питателя - пластинчатый с шириной В равной 2400 мм, мы проведем выбор и расчет соответствующего пластинчатого питателя (см. таблица 2.6):

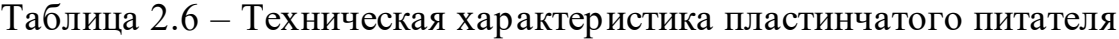

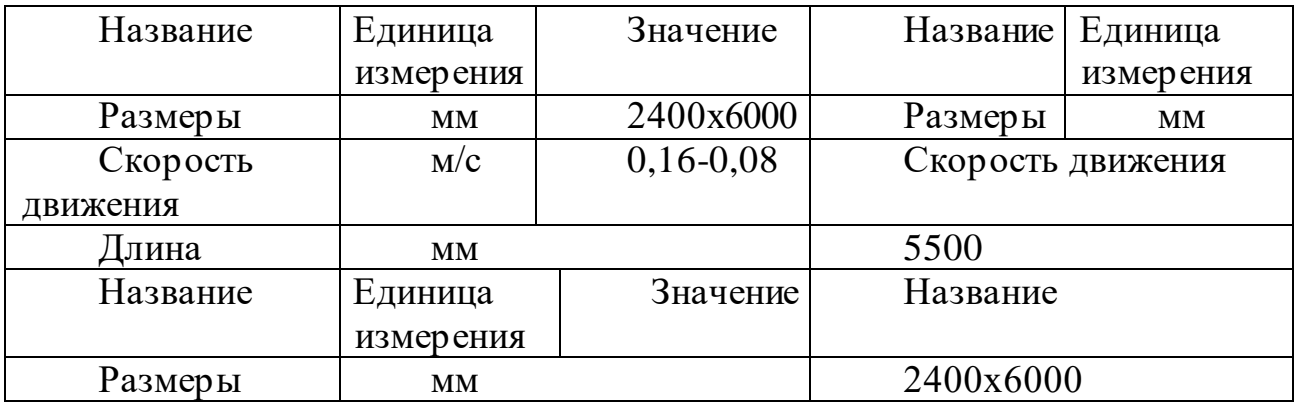

Для привода питателя необходимо выбрать асинхронный двигатель переменного тока, в котором частота вращения ротора отличается от частоты крутящего магнитного поля, создаваемого питающим напряжением. Асинхронные машины также называются индукционными, потому что ток в обмотке ротора индуцируется вращающимся полем статора [7].

Выбираем асинхронный двигатель 4A25S4:

− мощность 50 кВт;

- − частота вращения 1477 об/мин;
- − ток статора 95,2 А;
- момент инерции 133 $\cdot 10^{-2}$  кг/м<sup>2</sup>.

Для достижения скорости вращения ведущего вала питателя равной 19 оборотов в минуту требуется использовать редуктор с передаточным отношением 78 [5].

Весовой конвейер предназначен для сбора информации о текущих значениях и общей массе кусковых и других сыпучих материалов, которые транспортируются посредством ленточных конвейеров в непрерывно работающие технологические агрегаты, такие как бункеры, дробилки, мельницы, печи и другие. Рассмотрим два типа весовых конвейеров (см. таблица 2.7).

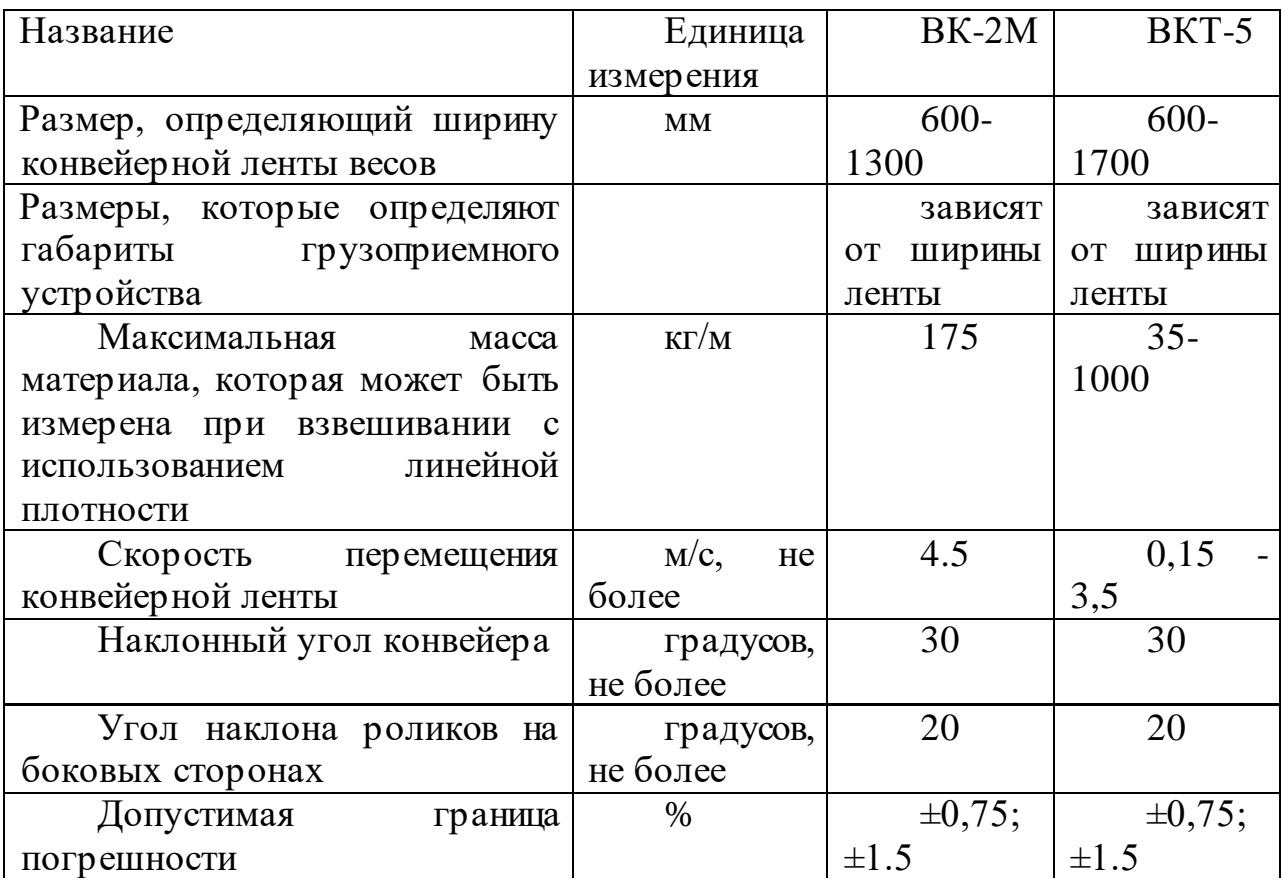

Таблица 2.7 – Сравнительный анализ весовых конвейеров

*Продолжение таблицы 2.7*

| Минимальная масса материала,    | $K\Gamma/M$  | 22          | 18       |
|---------------------------------|--------------|-------------|----------|
| которая может быть измерена при |              |             |          |
| взвешивании с использованием    |              |             |          |
| линейной плотности              |              |             |          |
| Минимальная масса материала,    | мм, не более | 250         | 250      |
| которая может быть измерена при |              |             |          |
| взвешивании с использованием    |              |             |          |
| линейной плотности              |              |             |          |
| Число роликов для взвешивания   | ШТУК         |             |          |
| Мощность,<br>потребляемая       | Вт, не более | 30          | 40       |
| устройством                     |              |             |          |
| Электрическое<br>питание        |              |             |          |
| (однофазный переменный ток):    |              |             |          |
| Напряжение                      | B            | 220         | 220      |
| Частота                         | $\Gamma$ ц   | 50          | 50       |
| Диапазон рабочих температур, в  | $\circ$ C    | $-55 - +70$ | $0 - 60$ |
| котором<br>может                |              |             |          |
| эксплуатироваться ГПУ           |              |             |          |

Мы используем весовой конвейер ВК-2М (рисунок 2.1) в качестве нашего весового конвейера. Длина ленты конвейера составляет 4 метра, а скорость движения ленты составляет 2 метра в секунду.

Автоматические непрерывные конвейерные весы ВК-2М предназначены для непрерывного взвешивания сыпучих материалов, которые транспортируются по горизонтальным или наклонным конвейерам. Они также используются для контроля, регулирования и измерения материального процесса.

В комплектацию весового конвейера ВК входят с тензоизмерительным прибором ТК-01 или Микросим-06. Эти приборы оснащены индикатором, клавиатурой управления и интерфейсом для вывода информации на дублирующее табло или для связи с компьютером (RS232-C). Кроме того, в комплектацию входят датчики контроля скорости ДКС-2М.

Принцип работы конвейерного устройства ВК заключается в измерении массовой нагрузки, размещенной на конвейерной ленте, которая установлена на конце тензодатчика. С помощью измерения скорости ленты и расчета линейной плотности в единицах массы продукта на единицу длины конвейер выдает информацию о выходе продукта в единицах массы за единицу времени. Все эти значения зависят от времени движения конвейера.

Результаты измерений передаются в тензоизмерительный прибор и отображаются на цифровом табло. При необходимости информация может быть передана в систему автоматизации и управления (АСУ) на ЭВМ.

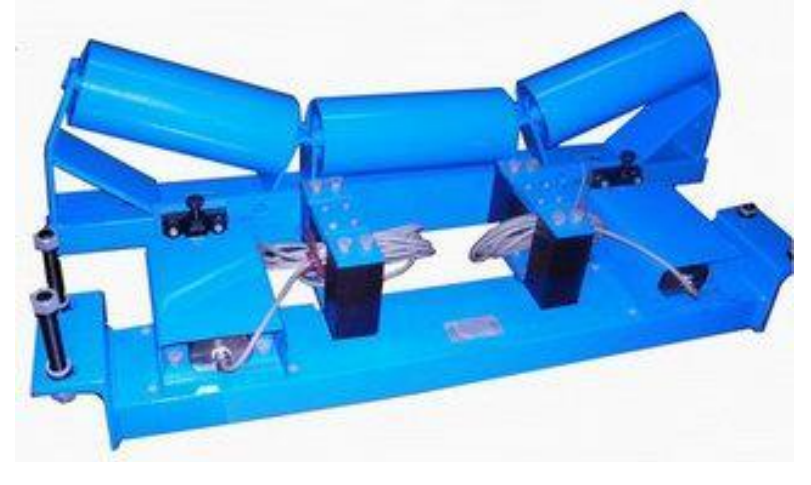

Рисунок 2.1 – Весовой конвейер ВК-2М

### 3 Разработка и исследование системы и элементов автоматического управления процессом дробления

## 3.1 Щековая дробилка, как объект управления

Объектом управления является щековая дробилка С888 (таблица 3.1).

Работа этой дробилки характеризуется производительностью питателя Оп, шириной разгрузочной щели 1, крупностью D и прочностью о исходного материала, а также производительностью Qдр, мощностью N, потребляемой в процессе дробления, и гранулометрическим составом дробленого продукта, выраженным средневзвешенным диаметром кусков dcp.

Любые отклонения ширины разгрузочной щели от заданного значения обычно оперативно устраняются обслуживающим персоналом во время профилактических осмотров. Кроме того, изменение ширины разгрузочной щели в процессе эксплуатации настолько незначительно, что его влияние можно пренебречь.

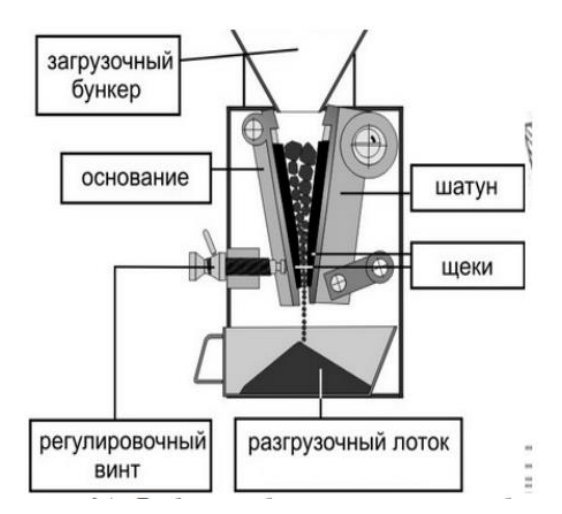

## Рисунок 3.1 – Дробильное оборудование-щековая дробилка

### Таблица 3.1 – Техническая характеристика дробилки С-888

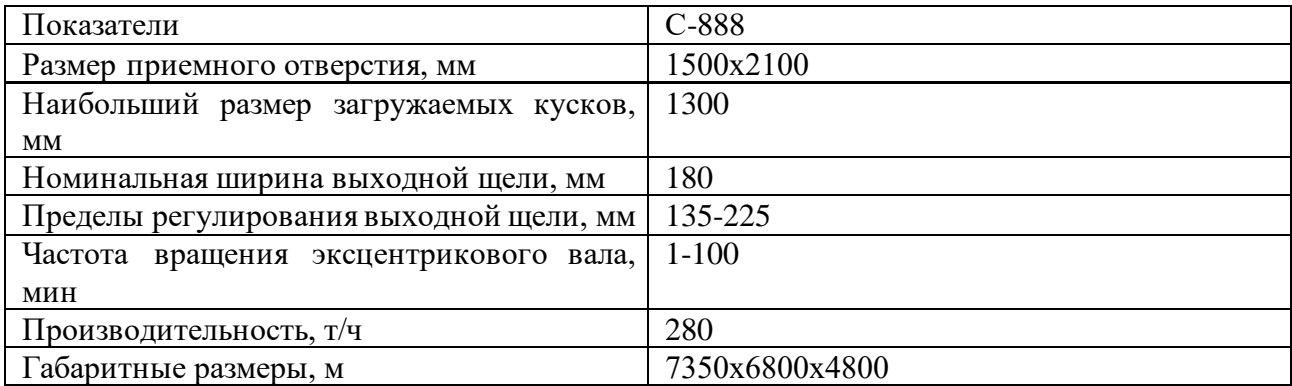

### **3.2 Разработка структурной и функциональной схемы автоматизации системы дробления хромовой руды**

Разработка структурной и функциональной схемы автоматизации системы дробления хромовой руды включает анализ процесса, определение функциональных блоков, определение взаимодействия между блоками, разработку структурной и функциональной схем, а также их валидацию и тестирование. Целью этого процесса является создание эффективной и безопасной системы управления процессом дробления хромовой руды.

Щековая дробилка представляет собой объект, работу которого определяют производительность питателя Qп, ширина разгрузочной щели l, крупность D и прочность σ исходного материала, а также производительность Qдр, мощность N, потребляемая в процессе дробления, и гранулометрический состав дробленого продукта, выраженный средневзвешенным диаметром кусков dср.

Возможные отклонения ширины разгрузочной щели от начального значения обычно устраняются при профилактических осмотрах персоналом. Кроме того, изменение ширины разгрузочной щели в процессе эксплуатации незначительно и его влияние можно пренебрегать [3].

Из-за ограничений структурной схемы рисунок 3.2 демонстрирует щековую дробилку в качестве объекта автоматического регулирования производительности, где производительность питателя Qп рассматривается как входное регулирующее воздействие, а производительность дробилки Qдр - как выходная регулируемая величина.

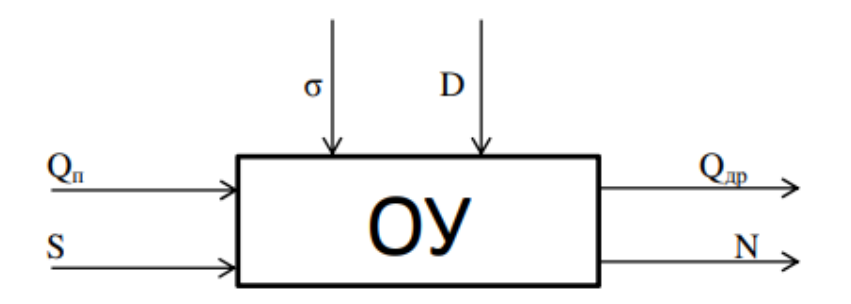

Рисунок 3.2 – Структурная схема дробилки

При сохранении параметров механического режима щековой дробилки крупного дробления, таких как угол захвата α и ход подвижной щеки S, мы рассмотрим изменение прочности σ как возмущающее воздействие [9].

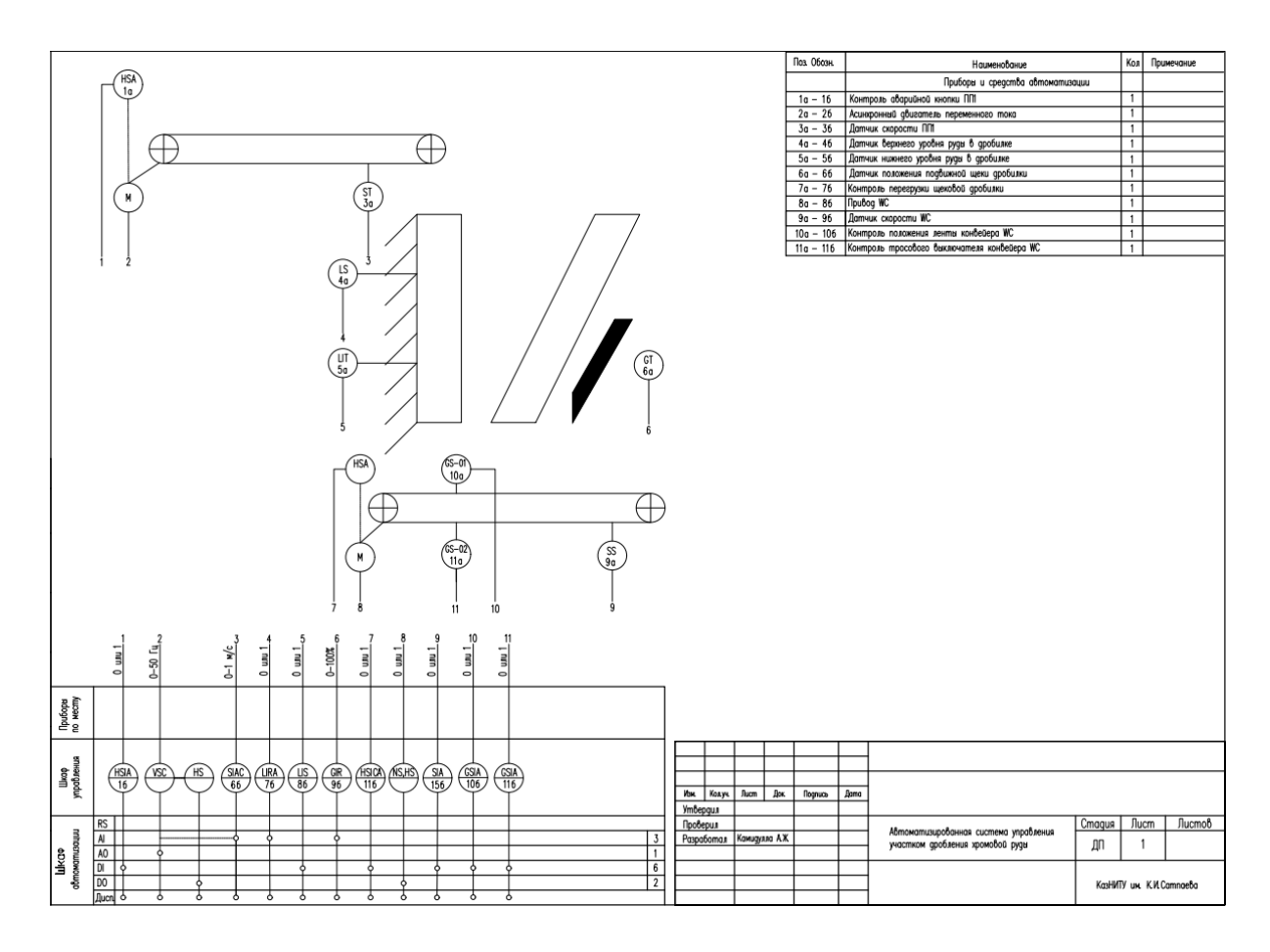

Рисунок 3.3 – Функциональная схема процесса дробления хромовых руд

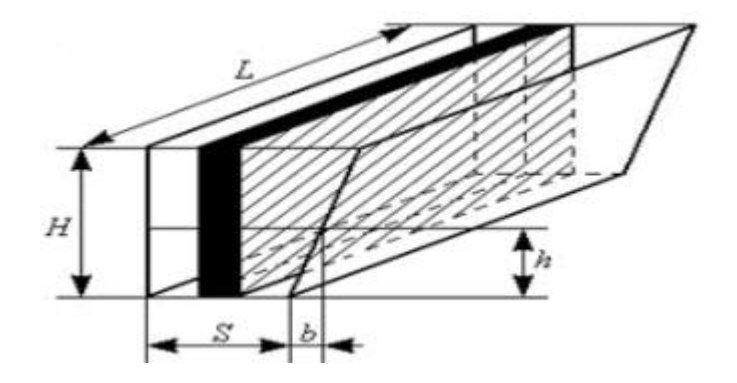

Рисунок 3.4 – Щековая дробилка: камера дробления

Щековая дробилка представляет собой объект, который имеет определенный процесс "прилива" и "слива" материала из камеры дробления, и его работа подчиняется уравнению материального баланса.

$$
\frac{dM}{dt} = Q_{\rm n}(t) - Q_{\rm ap}(t) \tag{3.1}
$$

где  $Q_{\text{\tiny\rm{I\!I}}}(t)$ ,  $Q_{\text{\tiny{A\!P}}}(t)$  – соответственно производительности загрузочного устройства (питателя) и самой дробилки, кг/с;

М – масса материала дробилки.

Линеаризация уравнения (4.1) даёт

$$
\frac{d\Delta M}{dt} = \Delta Q_{\rm n}(t) - \Delta Q_{\rm ap}(t) \tag{3.2}
$$

где  $\Delta$  - знак приращения.

Переменные в (3.2) являются функциями входных и выходных переменных дробилки. Приращение массы материала в камере дробления

$$
\Delta M = \gamma \Delta V \tag{3.3}
$$

где  $\gamma$ ,  $\Delta V$  – удельная масса и приращение объема материала.

Исходя из представленной на рисунке 3.3 схемы камеры дробления, получаем

$$
\Delta V = \Delta H L S \tag{3.4}
$$

Объем дробленого материала, выпускаемого через разгрузочное отверстие за один цикл

$$
\Delta Q_{\rm n} = 60 \mu n \gamma \Delta V_{\rm B} \tag{3.5}
$$

где  $\mu = 0,3\div 0,65$  – коэффициент разрыхления материала;

n - число качаний щеки в минуту;

 $\Delta V_{\rm B}$  – приращение объема материала в «призме выпадения». Для схемы щековой дробилки на рисунке 3.2

$$
\Delta V_{\rm B} = hL\Delta S \tag{3.6}
$$

Подставляя (3.6) в (3.5), получим

$$
\Delta Q_{\rm n} = 60 \mu n \gamma h L \Delta \tag{3.7}
$$

Отсюда

$$
\Delta S = \frac{1}{60\mu n \gamma h L} \Delta Q_{\mu}
$$
 (3.8)

Подстановка ∆S в (3.6) дает

$$
\Delta V = \frac{H}{60 \mu n \gamma h} \Delta Q_{\mu}; \ \Delta M = \frac{H}{60 \mu n h} \Delta Q_{\mu}
$$
 (3.9)

Учитывая (4.6), перепишем (3.2) в виде

$$
\frac{H}{60\mu n\gamma h} \frac{dQ_{\rm A}}{dt} + \Delta Q_{\rm A} \tag{3.10}
$$

Получим преобразование по Лапласу уравнения (3.10). Обозначив  $H/60$ µnh через Т и опустив знак приращения  $\Delta$ , будем иметь

$$
(T_p + 1)Q_{\rm A}(s) = Q_{\rm n}(s)
$$
\n(3.11)

где s - оператор Лапласа.

Рассмотрим производительность фракционирования (ПФ) дробилки, которая обусловлена свободным падением материала в дробилку и его дальнейшим перемещением на приемный транспортер

$$
G_1(s) = \frac{Q_{\rm A}(s)}{Q_{\rm B}(s)} = \frac{1}{T_p + 1}
$$
\n(3.12)

Определим ПФ дробилки по каналу Qд(s) - S(s).

Изменение производительности загрузочного устройства  $\Delta$ Оп связано с изменением объемной массы материала в дробилке  $\Delta V$ 

$$
\Delta Q_{\rm \pi}(s) = \frac{\gamma}{T_0} \Delta V \tag{3.13}
$$

Учет (3.4) дает

$$
\Delta Q_{\rm \pi} = \frac{\gamma H L}{T_0} \Delta S \tag{3.14}
$$

где  $T_0$  – время, необходимое для заполнения камеры дробления материалом без ее разгрузки

Подставив (3.14) в (3.2), получим

$$
\frac{H}{60\mu n\gamma h} \frac{dQ_{\rm A}}{dt} + \Delta Q_{\rm A} = \frac{\gamma H L}{T_0} \Delta S \tag{3.15}
$$

Обозначив  $T = H/60\mu$ nh,  $Ks = \gamma H L/T$ о и применив преобразование Лапласа к (3.15), получим

$$
(T_p + 1)Q_{A}(s) = K_s S(s)
$$
\n(3.16)

Передаточная функция дробилки примет вид

$$
W_2(p) = \frac{Q_A(s)}{S(s)} = \frac{K_s}{T_p + 1}
$$
\n(3.17)

Работа А и мощность N процесса дробления зависят от прочности материала о и его модуля упругости Е

$$
\Delta A = \frac{\sigma^2}{2E} \Delta V, \Delta N = \frac{n}{60} \Delta A \tag{3.18}
$$

Исключив промежуточные переменные, найдем

$$
\Delta V = \frac{120E}{n\sigma^2} \Delta N, \Delta S = \frac{120E}{H \Delta n^2} \Delta N \tag{3.19}
$$

Подстановки (3.19) в (3.3) и (3.5) дают

$$
\Delta M = \frac{120 \text{EY}}{n\sigma^2} \Delta N, \Delta Q_{\text{A}} = \frac{7200 \mu \gamma \hbar E}{H \sigma^2} \Delta N \tag{3.20}
$$

Замена в уравнении (3.1) ∆М и ∆Q соотношениями (3.20) даёт

$$
\frac{120E\gamma}{n\sigma^2}\frac{d\Delta N}{dt} = \Delta Q_{\rm \pi} - \frac{7200\mu\gamma\hbar E}{H\sigma^2}\Delta N\tag{3.21}
$$

Деление этого уравнения на коэффициент при AN даёт

$$
\frac{H}{60\mu n h} \frac{d\Delta N}{dt} + \Delta N = \frac{H\sigma^2}{7200\mu\gamma h E} \Delta Q_{\text{n}}
$$
 (3.22)

Умножая и деля коэффициент при  $\Delta Q_n$  на n, обозначив

$$
T = \frac{H}{60\mu n h},\tag{3.23}
$$

$$
K_N = \frac{n\sigma^2}{120\gamma E} \tag{3.24}
$$

Применив к (3.22) преобразование Лапласа, получим

$$
(Tp + 1)N(p) = TK_NQ_{\pi}(s)
$$
\n(3.25)

Передаточная функция дробилки по каналу  $Q_n - N$ , имеет вид

$$
G_3(s) = \frac{N(s)}{Q_n(s)} = \frac{TK_s}{T_p + 1}
$$
\n(3.26)

Полученные передаточные функции щековой дробилки представляют собой модель инерционного звена с запаздыванием.

На основе этих соотношений мы можем построить структурную модель щековой дробилки (см. рисунок 3.5). Внутренняя связь между каналами и влияние входных переменных на изменение выходных координат наблюдаются.

стабилизация производительности дробилки Автоматическая Од осуществляется не только через канал  $\Delta$ Qп, но и через канал управления качеством продуктов дробления, средней крупностью щебня и регулированием размера разгрузочного отверстия S [10].

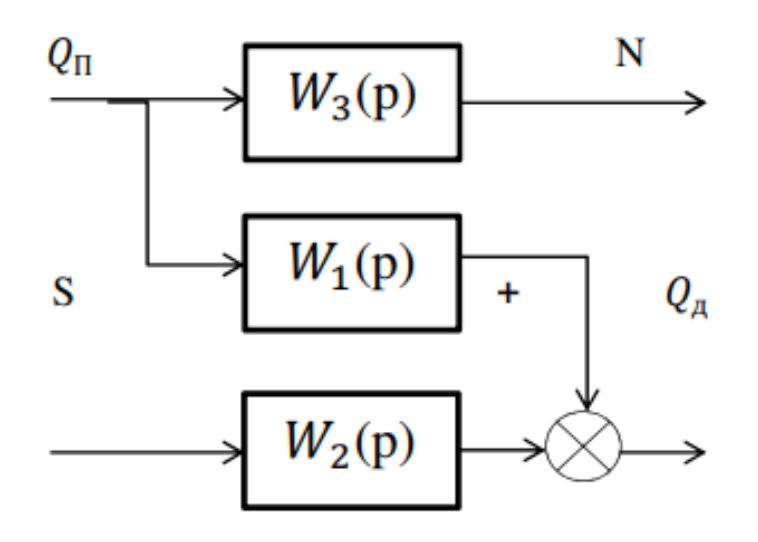

Рисунок 3.5 - Структурная модель щековой дробилки

При исследовании процессов дробления щековой дробилки первичного дробления, как объекта управления, важно учитывать ее расположение в технологической схеме дробления. Дробилка играет ключевую роль во всем технологическом процессе и отличается размерами и мощностью от дробилок на следующих этапах дробления. Поэтому производительность в динамическом режиме зависит только от эффективного значения  $M_3 < M_{\Sigma}$ , которое прямо связано с "призмой выпадения", а не от всего объема материала в камере дробления  $M_{\Sigma}$ .

Следовательно, объем камеры дробления можно разделить на зоны предварительного и эффективного дробления, которые представляют собой двухъемкостное звено с промежуточной переменной  $Q_{\text{np}}$ , характеризующей производительность дробилки в зоне предварительного дробления. С учетом этого объем материала можно представить в виде двух составляющих

$$
m_{\Sigma}(t) = m_{\rm ab}(t) + m_{\rm mp}(t) \tag{3.27}
$$

где  $m_{\text{TD}}(t)$  - запас материала в зоне предварительного дробления;

 $m_{\rm 3\varphi}(t)$  – запас материала в зоне эффективного дробления.

Физическая модель такого процесса дробления приведена на рисунке 3.6

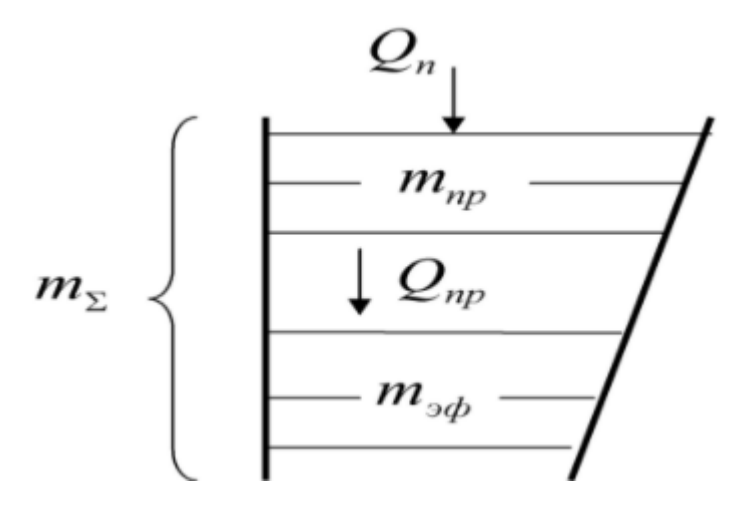

Рисунок 3.6 – Физическая модель процесса дробления в щековой дробилке

Уравнения материального баланса для зоны предварительного дробления и зоны эффективного дробления могут быть записаны следующим образом

$$
M_{\rm np}(s) = \frac{T_{\rm n}}{p} [Q_{\rm n}(s) - Q_{\rm np}(s)], M_{\rm s}(s) = \frac{T_{\rm s}}{p} [Q_{\rm np}(s) - Q_{\rm n}(s)] \tag{3.28}
$$

где  $T_{\text{n}}$ ,  $T_{\text{s}}$  – постоянные времени пребывания материала в обеих зонах дробления при  $Q_{\text{n}}(t) = 0$  и  $Q_{\text{n}}(t) = const;$ 

 $M_{\text{np}}$ ,  $M_{\text{p}}$  – запасы материала в выделенных зонах дробления.

Мощность N, использованная для дробления, связана с общим объемом материала внутри дробилки

$$
T_{3M}p + 1N(s) = K_N M(s)
$$
\n(3.29)

где  $K_N$  – статический коэффициент усиления по мощности;

эм – электромеханическая временная постоянная двигателя дробилки.

Путем применения уравнений (3.28) и (3.29) мы получаем структурную схему щековой дробилки, которая представлена на рисунке 3.7.

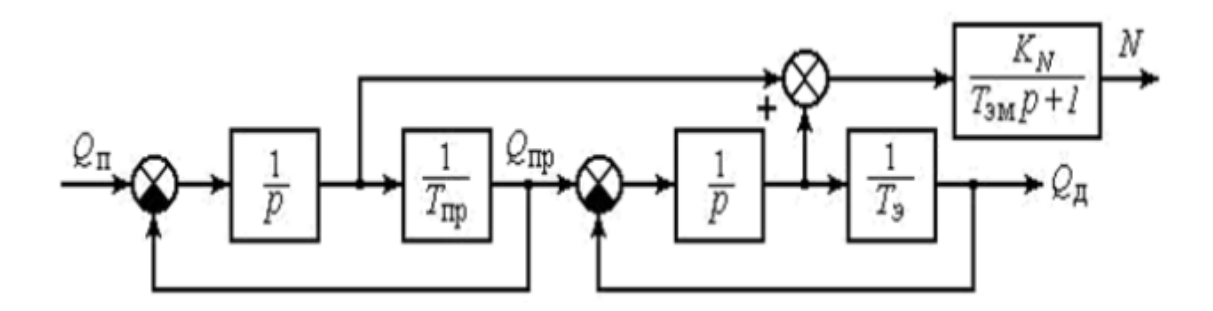

Рисунок 3.7 – Структурная схема щековой дробилки

Исследуя взаимодействие переменных в структурной схеме через передаточные функции, мы можем получить передаточную функцию щековой дробилки по каналу  $Q_{\text{n}} - N$ 

$$
M_{\rm np}(s) = \frac{T_{\rm np}}{T_{\rm np} p + 1} Q_{\rm n}(s), M_{\rm s}(s) = \frac{T_{\rm s}}{T_{\rm s} p + 1} Q_{\rm np}(s) \tag{3.30}
$$

Так как

$$
Q_{\rm np}(s) = \frac{1}{T_{\rm np} p + 1} Q_{\rm n}(p), \ M(s) = M_{\rm np}(s) + M_{\rm s}(s), \ N(s) = \frac{K_N}{T_{\rm sM} p + 1} M(s), \tag{3.31}
$$

$$
G_N(s) = \frac{N(s)}{Q_n(s)} = \left(\frac{K_N}{T_3 + T_{\text{np}}}\right) \cdot \frac{(T_3 s + 1)(T_{\text{np}} s + 1)(T_{3M} s + 1)}{\left(\frac{T_3 T_{\text{np}}}{T_3 + T_{\text{np}}} s + 1\right)}
$$
(3.32)

Поскольку  $h(p) = K<sub>N</sub>M(s)$ , то ПФ дробилки по каналу  $h - Q<sub>n</sub>$ 

$$
G_h(s) = \left(\frac{\kappa_h}{T_3 + T_{\text{mp}}}\right) \cdot \frac{(T_3 s + 1)(T_3 s + 1)}{\left(\frac{T_3 T_{\text{mp}}}{T_3 + T_{\text{mp}}} s + 1\right)}
$$
(3.33)

Из соотношений мы можем вывести передаточную функцию дробилки по каналу Qд – Qп

$$
Q_{\rm mp}(s) = \frac{1}{T_{\rm np}s + 1} Q_{\rm n}(s), \ Q_{\rm n}(s) = \frac{1}{T_{\rm n}s + 1} Q_{\rm np}(s) \tag{3.34}
$$

Отсюда

$$
G_Q(s) = \frac{Q_A(s)}{Q_n(s)} = \frac{1}{(T_{np}s + 1)(T_3s + 1)}
$$
(3.35)

ПФ дробилки по каналу  $Q_{\text{A}}$  – N получим, разделив  $G_N(s)$ ) на (3.35)

$$
G_{Q-N}(s) = \frac{N(s)}{Q_A(s)} = \frac{K_N(T_3 + T_{\text{mp}})(T_{3M}s + 1)}{\left(\frac{T_3 T_{\text{mp}}}{T_3 + T_{\text{mp}}}s + 1\right)},\tag{3.36}
$$

$$
G_Q(s) = \frac{Q_A(s)}{Q_n(s)} = \frac{1}{(T_{np}s + 1)(T_3s + 1)}
$$
(3.37)

Из выражения (3.37) следует, что щековая дробилка первичного дробления может быть описана моделью элементарного апериодического звена второго порядка по каналу  $Q_n(s) - Q_n$ 

$$
Q_{\rm A} = 280 \,\text{T/u}, m_{\Sigma} = 2.11 \,\text{T}, t_1 = 60 \, \text{c}, t_2 = 30 \,\text{c}.
$$

Передаточная функция объекта равна

$$
G_Q(s) = \frac{1}{(60s+1)(30s+1)}
$$
\n(3.38)

## 3.3 Получение математической модели процесса автоматизации дробления

В системе автоматизации используется исполнительный механизм, а именно пластинчатый питатель. Технологический комплекс дробления включает в себя этот исполнительный механизм, который соединен с дробильным оборудованием в соответствии с технологической схемой [7]. Питатель можно описать с помощью передаточной функции инерционного звена первого порядка с запаздыванием.

$$
G(s) = \frac{K_{\pi}}{T_{\pi}s + 1}
$$
 (3.39)

 $K_{\pi}$  – коэффициент передачи питателя по конкретному каналу; где  $T_{\rm n}$  – постоянная времени двигателя;

 $\tau_{\rm n}$  – время запаздывания.

$$
K_{\Pi} = \frac{Q_{\text{HOM}}}{n_{\text{HOM}}} \tag{3.40}
$$

Взаимодействие между инерционной и запаздывающей частями выражения приводит к изменению соотношения каналов.

Коэффициент передачи питателя определяется типом питателя и его техническими параметрами.

$$
T_{\rm n} = 0.7(1 + N_{\rm n.hom} \cdot 10^{-4})
$$
 (3.41)

где  $N_{\text{n},\text{HOM}}$  - номинальная мощность электропривода двигатели; кВт  $(N_{\text{II-HOM}} = 50 \text{ K}B\text{T}).$ 

Для конвейерных (ленточных) питателей Тп определяется по формуле

$$
T_{\pi} = 0.7(1 + N_{\pi \text{.HOM}} \cdot 10^{-4}) \left(1 + \frac{L_{\kappa}}{50}\right) \tag{3.42}
$$

где  $L_{\text{\tiny K}}$  - длина конвейера, м ( $L_{\text{\tiny K}}$  = 5500 м).

$$
T_{\pi} = 0.7(1 + 50 \cdot 10^{-4}) \left( 1 + \frac{5500}{50} \right) = 78.089
$$

Таким образом передаточная функция пластинчатого питателя

$$
G(s) = \frac{0.203}{78.089s + 1};
$$

− возмущающее воздействие;

Для описания изменения прочности материала мы можем использовать следующую формулу.

$$
Q\sigma = \lambda V S_{\rm H} = \frac{\lambda L H B S_{\rm H}}{T_1 + T_2} \tag{3.43}
$$

где  $\lambda$  – насыпная плотность материала ( $\lambda = 2160 \cdot 10^{-3}$  кг/мм<sup>3</sup>); – объем продуктов дробления, за одно сжатие щеки;  $S_{\rm H}$  – ход сжатия щеки.

$$
S_{\rm H} = 7 + 0.1b \tag{3.44}
$$

где b – номинальная ширина выходной щели (b=180 мм);

L – длина загрузочного отверстия (1500х2100 мм),

B – ширина загрузочного отверстия

$$
B = \frac{D_{\text{CB}}}{0.35} \tag{3.45}
$$

где  $D_{\text{CB}}$  – средний размер загрузочного материала (Dcв=1300 мм), Н- высота камеры дробления

$$
H = 2.25B \tag{3.46}
$$

Отсюда передаточная функция по каналу изменения прочности дробимого материал материала До будет иметь вид

$$
G_{\rm B} = K \tag{3.47}
$$

$$
K = \frac{2160 \cdot 10^{-3} \cdot 1800 \cdot 2.3 \cdot \left(\frac{1300}{0.35}\right)^2 \cdot (7 + 0.1 \cdot 180)}{90} = 3.427 \cdot 10^7
$$

- датчик уровня

Передаточная функция датчика данного типа рассчитывается по формуле

$$
G_{A}(s) = \frac{K_{\text{ny}}}{T_{\text{ny}}s + 1} \tag{3.48}
$$

 $K_{\text{ay}}$  – коэффициент усиления датчика уровня, В/м; гле

 $T_{\text{av}}$  – постоянная времени датчика уровня, с. Коэффициент передачи определим по статической характеристике

$$
K_{\text{AV}} = \frac{\Delta U}{\Delta h} = \frac{24}{70} = 0.343 \frac{\text{B}}{\text{M}} \tag{3.49}
$$

 $\Delta U$  – максимальное выходное напряжение, В где

 $\Delta h$  – максимальный допустимый уровень заполнения смесителя, м. В результате получим передаточную функцию датчика уровня

$$
G_{\rm A}(s) = \frac{0.343}{s+1} \tag{3.50}
$$

### 3.4 Моделирование системы процесса дробления в программе Matlab

Использование персональных компьютеров в процессе обучения приносит множество преимуществ для преподавателей и студентов, облегчая их работу и предоставляя практические навыки для решения различных проблем, возникающих во время обучения.

Для достижения этих целей доступны различные интегрированные программные системы и пакеты, которые покрывают широкий спектр задач. В частности, существуют методы автоматизации математических вычислений, такие как Reduce, Derive, TK Solver, MathCAD, MATLAB и другие.

Для непосредственного перехода к анализу с использованием компьютерной программы MATLAB необходимо заменить числовые значения параметров в передаточной функции. Это позволит получить более точные

результаты и провести детальный анализ с помощью мощных инструментов, предоставляемых этой программой.

$$
G_Q(s) = \frac{1}{(60s + 1)(30s + 1)},
$$
  
\n
$$
G(s) = \frac{0.203}{78.089p + 1},
$$
  
\n
$$
G_{\pi}(s) = \frac{0.343}{p + 1},
$$
  
\n
$$
G_{\pi}(s) = 3.427
$$

Оценка правильного выбора структуры и параметров линейной системы может быть выполнена сравнением вычисленных показателей качества и точности управления технологическим процессом с аналитическими или автоматизированными данными, полученными из тех же исходных данных. Если определенные показатели качества полностью соответствуют заданным значениям, то улучшение этих показателей обычно приводит к снижению точности системы.

Поэтому при проектировании системы необходимо найти компромиссное решение, которое может требовать дополнительных усилий исследователя при изучении системы. Однако благодаря системе MATLAB и пакету Simulink, трудность проектирования существенно уменьшается, поскольку эта система позволяет синтезировать и анализировать предлагаемые системы, а также получать прямые показатели качества регулирования.

На рисунке 3.7 представлена структурная схема системы автоматического управления валковой дробилки в обозначениях Simulink.

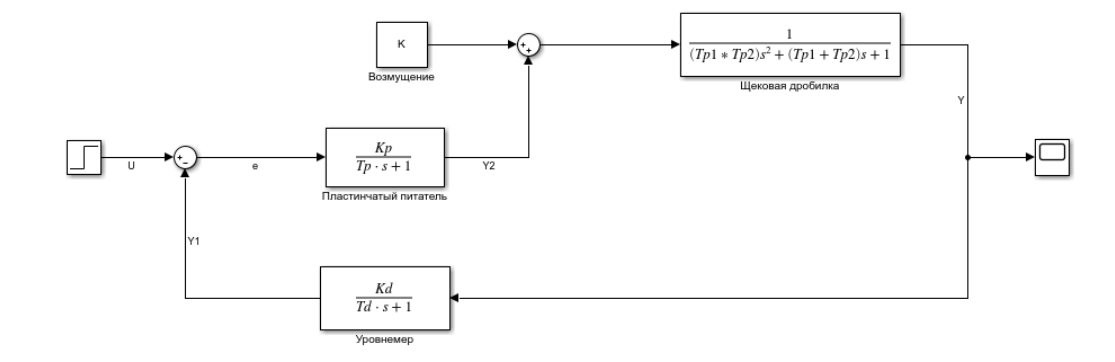

Рисунок 3.7 – Структурная схема САУ валковой дробилки в обозначениях Simulink

Для получения передаточной функции замкнутой системы с параллельным и последовательным соединением звеньев применяется метод Лапласа, который позволяет выразить отношение изображения выходной величины к изображению входной величины при условии нулевых начальных данных. Это называется передаточной функцией и обозначается как G(s).

$$
G_{\text{c}_{\text{HCT}}} = \frac{Y}{U},\tag{3.51}
$$

$$
Y = G_Q \cdot Y_2,\tag{3.52}
$$

$$
Y_2 = G_p \cdot \varepsilon,\tag{3.53}
$$

$$
\varepsilon = U \cdot Y_1,\tag{3.54}
$$

$$
Y_1 = G_{\scriptscriptstyle \text{A}} \cdot Y \tag{3.55}
$$

Вывод формулы передаточной функции для замкнутой системы

$$
\varepsilon = U - G_{\rm n} \cdot Y,\tag{3.56}
$$

$$
Y_2 = G_s \cdot U - G_s \cdot G_\mu \cdot Y,\tag{3.57}
$$

$$
Y = G_s \cdot G_Q \cdot U - G_p \cdot G_Q \cdot G_{\mu} \cdot Y, \qquad (3.58)
$$

$$
Y + G_Q \cdot G_p \cdot G_{\mathfrak{A}} \cdot Y = G_Q \cdot G_p \cdot U,\tag{3.59}
$$

$$
Y = \frac{G_Q \cdot G_S}{1 + G_p \cdot G_Q \cdot G_\mu} U \tag{3.6}
$$

## Таким образом, передаточная функция системы

$$
G_{\text{CHCT}} = \frac{G_Q \cdot G_p}{1 + G_p \cdot G_Q \cdot G_{\text{A}}}
$$
\n(3.61)

Если известны передаточные функции каждого отдельного элемента, мы можем использовать их для нахождения числового значения передаточной функции замкнутой системы

$$
G_Q \cdot G_p = \frac{1}{1900s^2 + 90s + 1} \cdot \frac{0.203}{78.09s + 1} = \frac{0.203}{140562s^3 + 8828.1s^2 + 168.09s + 1},
$$
(3.62)

$$
G_Q \cdot G_S \cdot G_\mu = \frac{0.0697}{140562s^4 + 149390.1s^3 + 8896.1s^2 + 168.09s + 1},\tag{3.63}
$$

$$
1 + G_Q \cdot G_p \cdot G_{\underline{n}} = \frac{140562s^4 + 149390.1s^3 + 8896.1s^2 + 168.09s + 1.0697}{140562s^4 + 149390.1s^3 + 8896.1s^2 + 168.09s + 1},
$$
(3.64)

$$
G_{\text{CHCT}} = \frac{G_Q \cdot G_p}{1 + G_P \cdot G_Q \cdot G_\Pi} = \frac{0.203}{140562s^4 + 149390.1s^3 + 8896.1s^2 + 168.09s + 1.0697} \tag{3.65}
$$

Целью анализа линейных систем автоматического управления является определение свойств системы в целом, таких как устойчивость и показатели качества, при известных характеристиках ее составных звеньев.

Для проведения анализа системы необходимо и достаточно определить запасы устойчивости показатели качества устойчивость,  $\mathbf{M}$ системы автоматического управления, а затем сравнить их с предельными значениями устойчивости и качества, заданными для данной системы.

## 3.5 Эмпирический метод Циглера-Николса для настройки типового регулятора

Метод Циглера-Николса - это один из наиболее распространенных методов настройки ПИД-регуляторов. Он основан на анализе переходной характеристики системы при изменении управляющего воздействия.

применения метода Циглера-Николса необходимо провести Для эксперименты на реальной или модельной системе. Эксперимент состоит из следующих шагов:

Установить управляющее воздействие на систему и зафиксировать изменение выходного сигнала.

Повторить эксперимент при различных значениях коэффициента усиления регулятора (Кр), интегрального времени (Ті) и дифференциального времени  $(Td)$ .

Анализировать переходные характеристики системы для каждой комбинации значений Kp, Ti и Td и выбрать оптимальные значения параметров регулятора.

Анализ переходных характеристик системы включает в себя определение времени переходного процесса, перерегулирования и постоянной времени системы.

Оптимальные значения параметров регулятора могут быть найдены путем использования таблиц или графиков, представляющих зависимость между значениями Кр, Ті и Тф и характеристиками переходного процесса.

Например, для нахождения оптимальных значений параметров регулятора по методу Циглера-Николса для системы с единичной обратной связью необходимо выполнить следующие шаги:

Установить Кр=0, Ti=0, Td=0.

Увеличивать Кр, пока система не начнет колебаться с постоянной амплитудой.

Измерить период колебаний (Р) и вычислить постоянную времени системы  $(T = P/1.8)$ .

Установить Кр = 0.6\*Кс, где Кс - коэффициент усиления, при котором система начинает колебаться с постоянной амплитудой.

Выбрать Ті и Т<br /> из таблицы в зависимости от типа системы и значений Т  $\mathbf{H} \mathbf{P}$ .

Метод Циглера-Николса является достаточно простым и широко используется для настройки ПИД-регуляторов в различных промышленных и научных приложениях. Однако, он не всегда дает оптимальные значения. Это объясняется не только упрощённостью самого метода (он использует только 2 параметра для описания объекта) но и тем, что параметры регулятора в этом методе определялись Циглером и Никольсом исходя из требования к декременту затуханию, равному 4, что и даёт медленное затухание процесса колебаний. Метод Циглера-Никольса никак не учитывает требования к запасу устойчивости системы, что является вторым недостатком. Судя по медленному затуханию переходного процесса в системе, этот метод даёт слишком малый запас устойчивости.

В первую очередь, для нахождения коэффициентов для использования эмпирических методов, нужно по переходному процессу разомкнутой системы найти постоянную времени Т и время запаздывания L (рисунок 3.8).

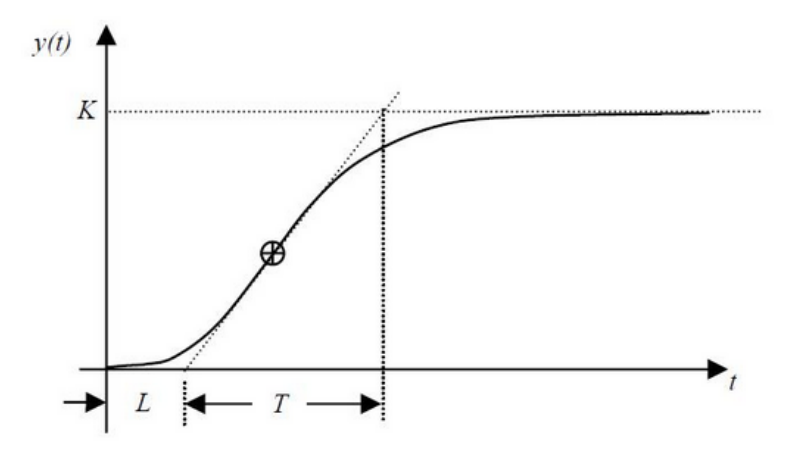

Рисунок 3.8 – Переходной процесс разомкнутой системы с монотонным процессом

Для получения переходного процесса нашей системы построим модель в Simulink (рисунок 3.9)

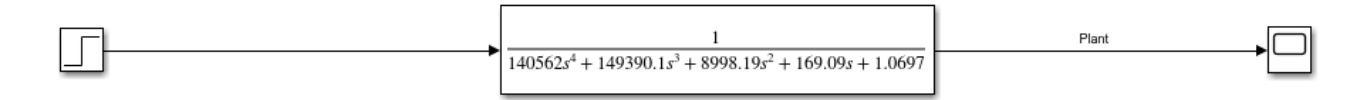

Рисунок 3.9 - Модель разомкнутой САУ процессом дробления

Промоделировав построенную получаем график переходного процесса разомкнутой САУ (рисунок 3.10)

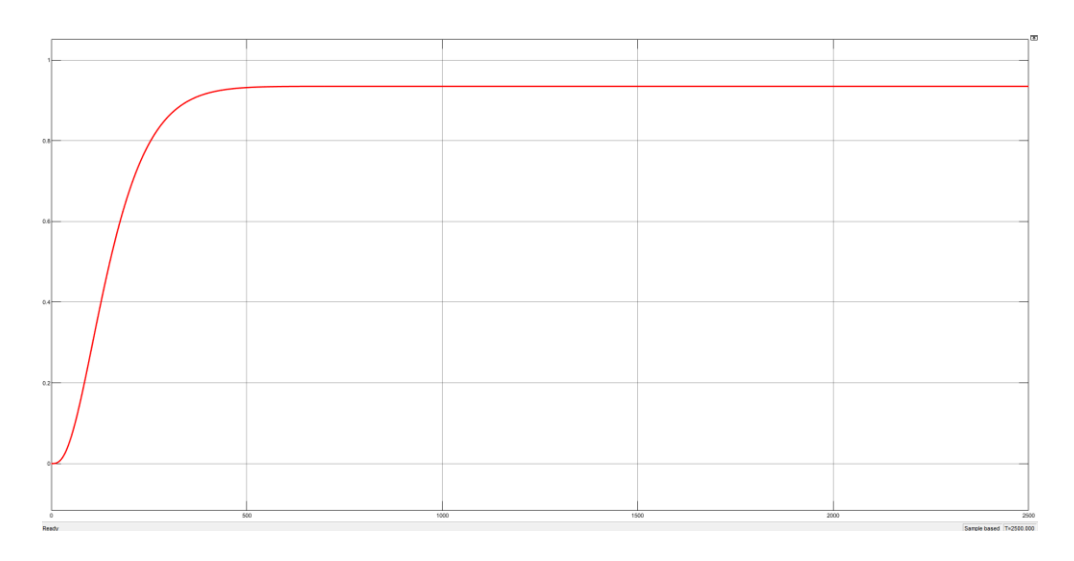

Рисунок 3.10 - Переходной процесс разомкнутой САУ процессом дробления

Отсюда находим, что  $K = 0.935$ , L = 38 и T = 175

## 3.5.1 Применение метода Циглера-Николса №1 для процесса дробления хромовой руды

Для расчета параметров ПИД-регулятора воспользуемся таблицей 3.2.

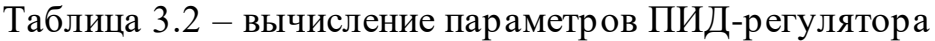

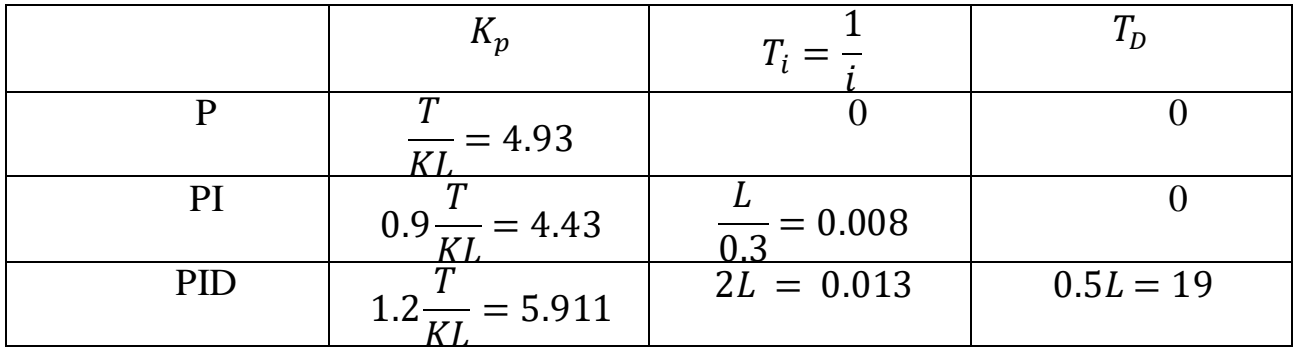

Подставляя значения полученных коэффициентов в настройки регулятора получаем графики переходных процессов типовых регуляторов (рисунок 3.11)

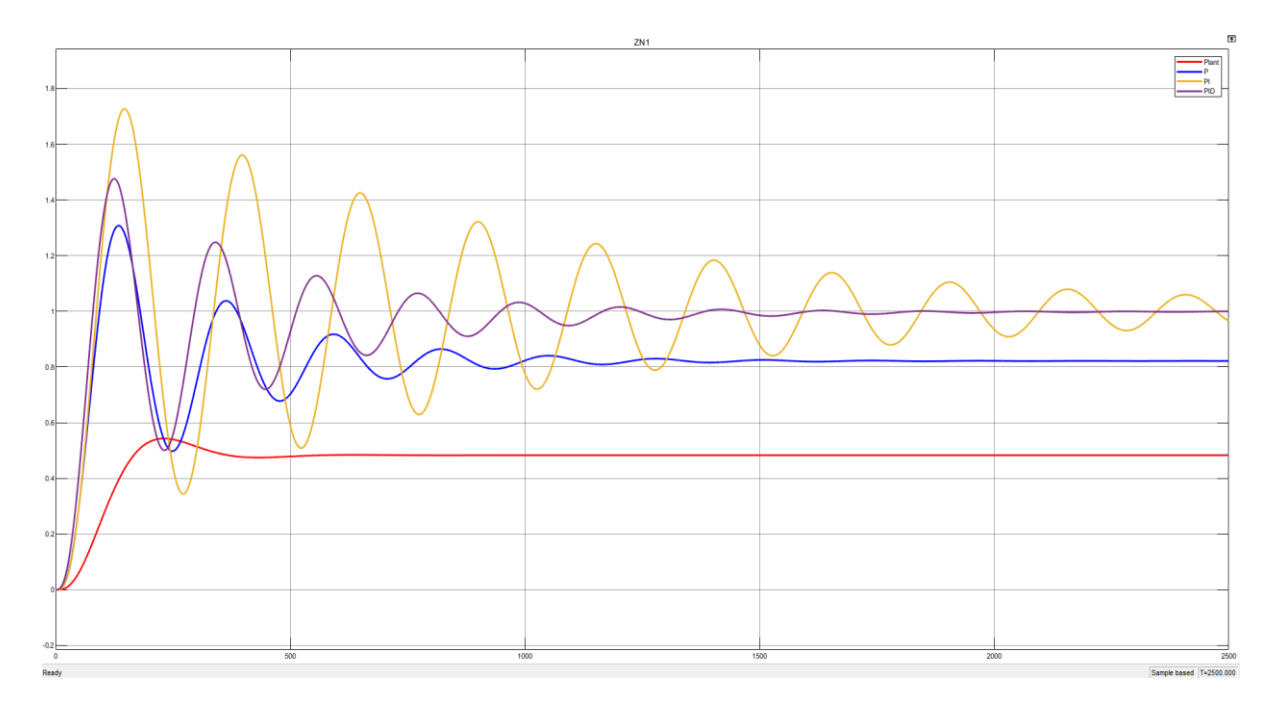

Рисунок 3.11 – Переходной процесс системы с регулятором настроенным по ZN1

По графику переходного процесса можно запросто рассчитать прямые оценки качества (таблица 3.3)

Таблица 3.3 – Прямые оценки качества системы с регулятором настроенным по методу Циглера-Николса №1

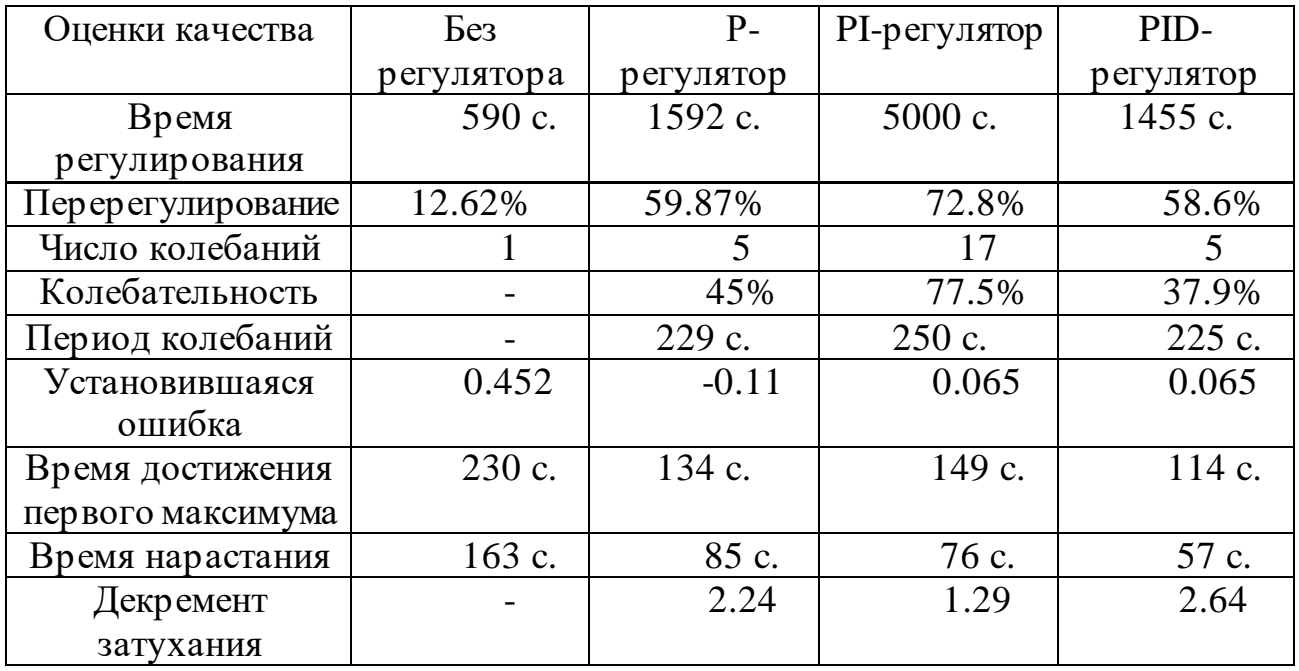

Вывод: по совокупности факторов наиболее оптимальный режим работы дробилки обеспечил ПИД-регулятор.

## 3.5.2 Применение метода Циглера-Николса №2 для процесса дробления хромовой руды

Для расчета параметров регулятора по методу Циглера-Николса №2 требуется из разомкнутой системы получить замкнутую.

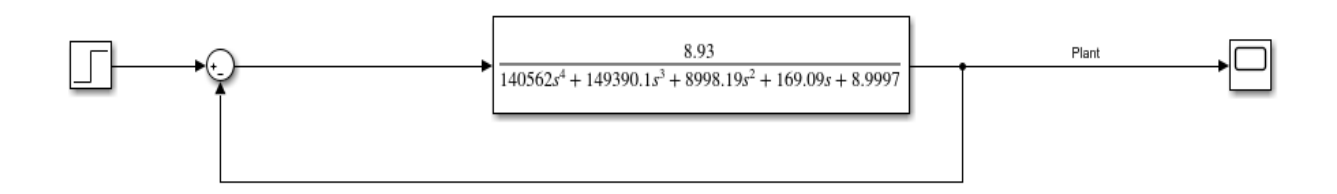

Рисунок 3.12 – Модель замкнутой системы управления

Промоделировав построенную схему, получим график переходного процесса замкнутой САУ участком дробления хромовой руды (рисунок 3.13)

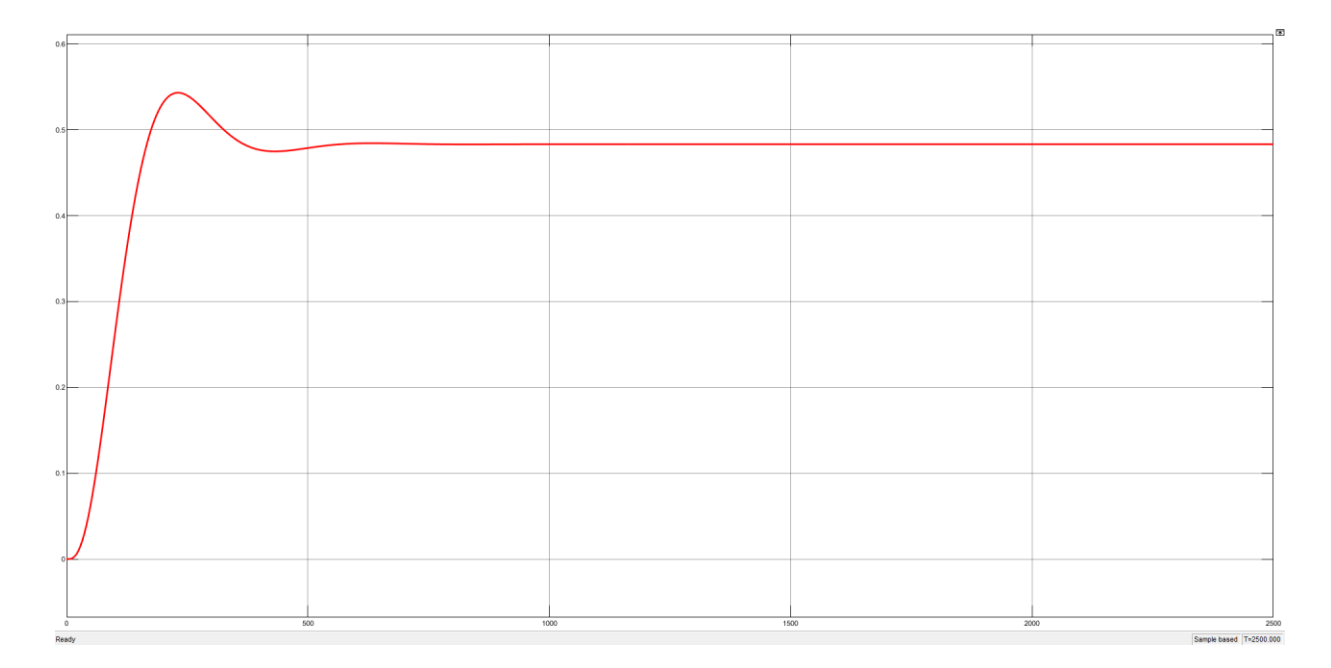

Рисунок 3.13 – Переходной процесс замкнутой САУ процессом дробления

Расчет передаточной функции замкнутой САУ:

$$
T(s) = \frac{K_{cr}}{140562s^4 + 149390.1s^3 + 8998.19s^2 + 169.09s + 1.0697 + K_{cr}}
$$

$$
140562s4 + 149390.1s3 + 8998.19s2 + 169.09s + 1.0697 + Kcr = 0
$$
  
\n
$$
\rightarrow 1.0697 + Kcr = 0 \rightarrow Kcr = -1.069
$$

 $K_{cr}$  – предельный коэффициент усиления нейтральной границы устойчивости

По матрице Гурвица: | 149390.1 169.09 0  $140562$  8998.19  $1.0697 + K_{cr}$ 0 149390.1 169.09  $|= 0 \rightarrow$ 199405833595.194213−22317401978.01 $K_{cr} = 0 \rightarrow K_{cr} = 8.93$ 

Подставив предельное значение коэффициента усиления в передаточную функцию, можем получить график устойчивых колебаний, который необходим для получения предельного периода (рисунок 3.14)

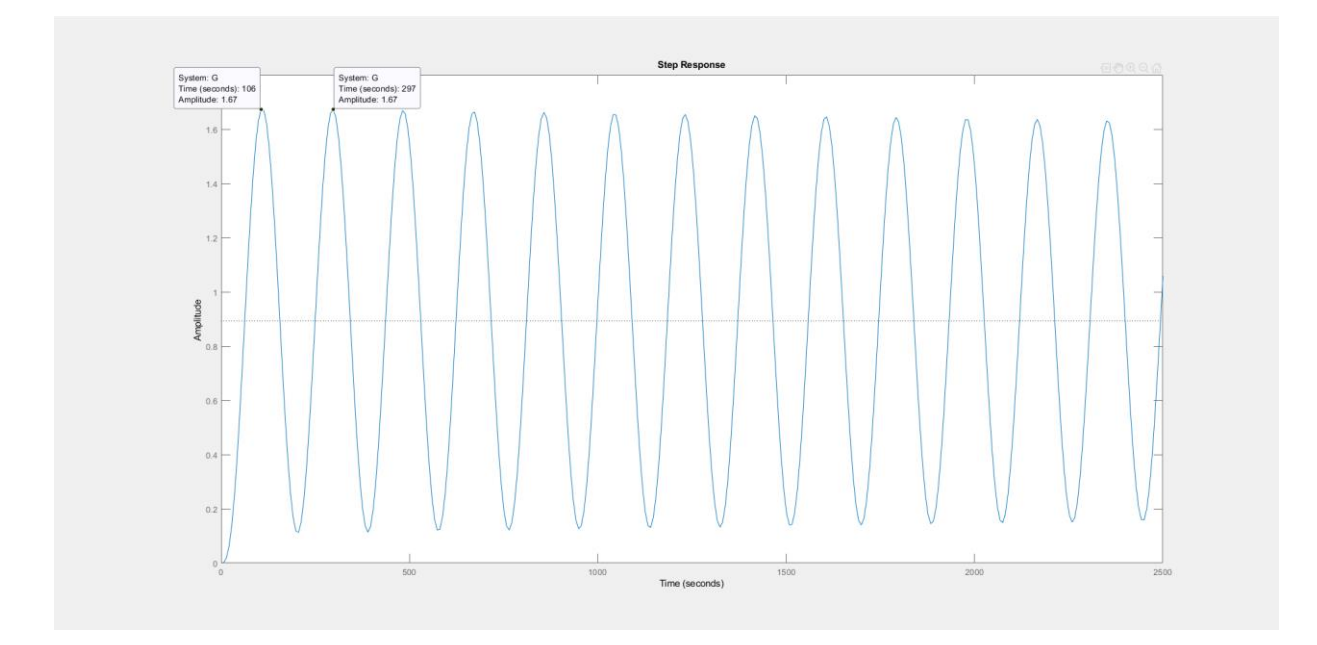

Рисунок 3.14 – Устойчивые колебания с периодом  $T_{cr}$ 

$$
\begin{array}{c} K_{cr} = 8.9 \\ T_{cr} = 191 \end{array}
$$

Расчет параметров ПИД-регулятора по методу Циглера-Николса №2 проводим по таблице 3.4.

|     | ⊥ւո                  |                               |                             |
|-----|----------------------|-------------------------------|-----------------------------|
|     | $0.5K_{cr} = 4.45$   |                               |                             |
|     | $0.45K_{cr} = 4.005$ | $\frac{P_{cr}}{1.2}$ = 0.0063 |                             |
| PID | $0.6K_{cr} = 5.34$   | $\frac{P_{cr}}{P} = 0.0105$   | $\frac{r_{cr}}{r} = 23.875$ |

Таблица 3.4 - вычисление параметров ПИД-регулятора

Подставляя значения полученных коэффициентов в настройки регулятора, получаем графики переходных процессов типовых регуляторов (рисунок 3.15)

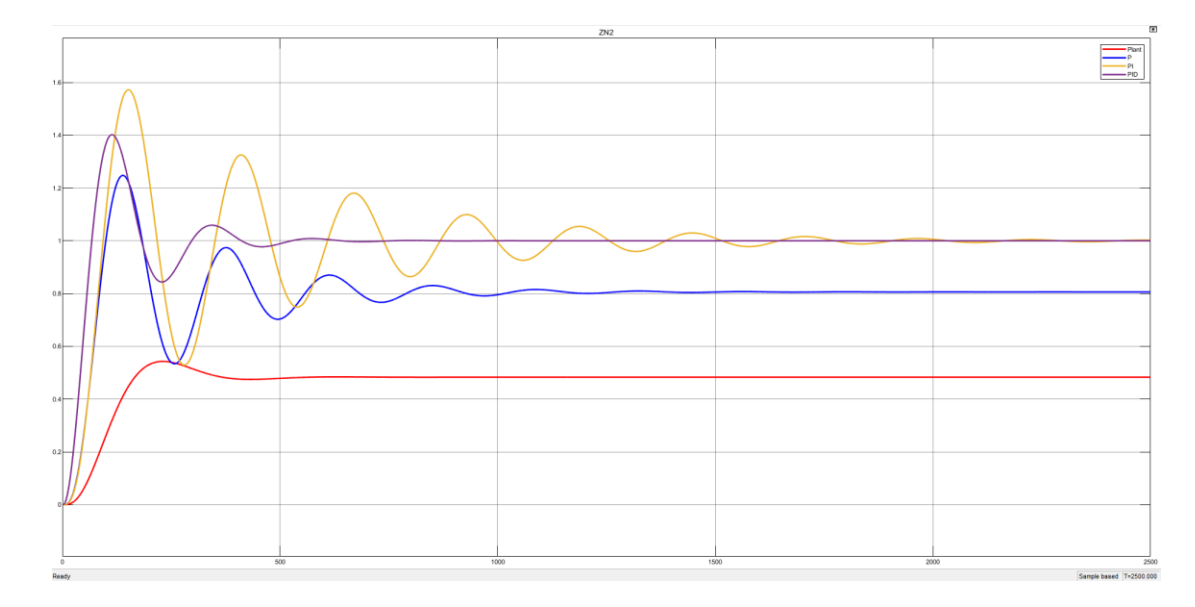

Рисунок 3.15 - Переходной процесс системы с регулятором настроенным  $\pi$ o ZN2

По графику переходного процесса можно запросто рассчитать прямые оценки качества (таблица 3.5)

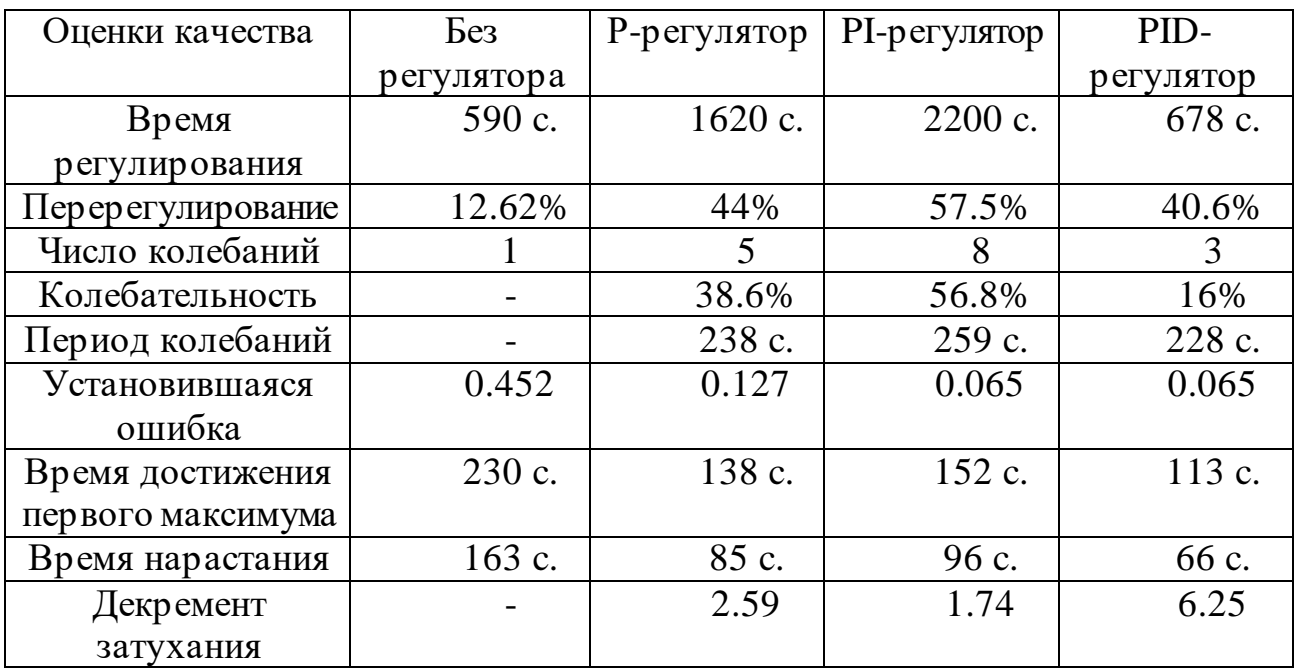

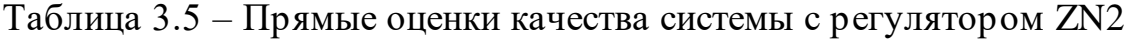

Вывод: для достижения оптимального режима работы следует выбрать ПИД-регулятор, который обеспечивает лучшую производительность системы управления.

## 4 Разработка алгоритма управления процессом дробления в среде ТІА **Portal**

## 4.1 Требования к алгоритму управления

Автоматизация процесса дробления может осуществляться двумя основными схемами: дистанционное управление, которое автоматизирует только пуск и остановку всего процесса, и автоматизированный контроль работы системы и ее элементов, при котором приводные двигатели автоматически отключаются при нарушении режима работы любого из элементов системы.

Согласно требованиям, предъявляемым к системам автоматизации процесса дробления, разработанная система должна обеспечивать:

- Запуск элементов системы в направлении, который противоположен направлению грузопотока, чтобы предотвратить возможность образования завала в месте перегрузки. При этом следующий элемент запускается после достижения предыдущим номинальной скорости;

- система управления должна обеспечивать автоматическую остановку элементов, подающих руду, в случае аварийной остановки одного из элементов. При этом последний конвейер должен продолжать работать, чтобы освободить тяговый орган от груза;

- если уровень руды находится на уровне ниже 20% от общего объема увеличиваем скорость пластинчатого питателя;

- в случае если уровень руды находится в диапозоне от 65% до 80% поддерживать скорость пластинчатого питателя постоянной;

- полная остановка пластинчатого питателя в случае, если уровень руды превышает 80% от объема дробилки;

- система должна обеспечивать возможность мониторинга и управления процессом дробления. Это включает в себя отображение данных о состоянии и параметрах системы, возможность удаленного управления и настройку параметров работы.

## 4.2 Блок-схема работы системы управления процессом дробления

Перед началом разработки структуры программы составим блок-схему алгоритма, которая должна удовлетворять всем требованиям, предъявленным в пункте 4.1 (рисунок 4.1). Блок-схема работы системы управления процессом дробления представляет последовательность шагов, которые выполняются для обеспечения эффективного и безопасного функционирования системы.

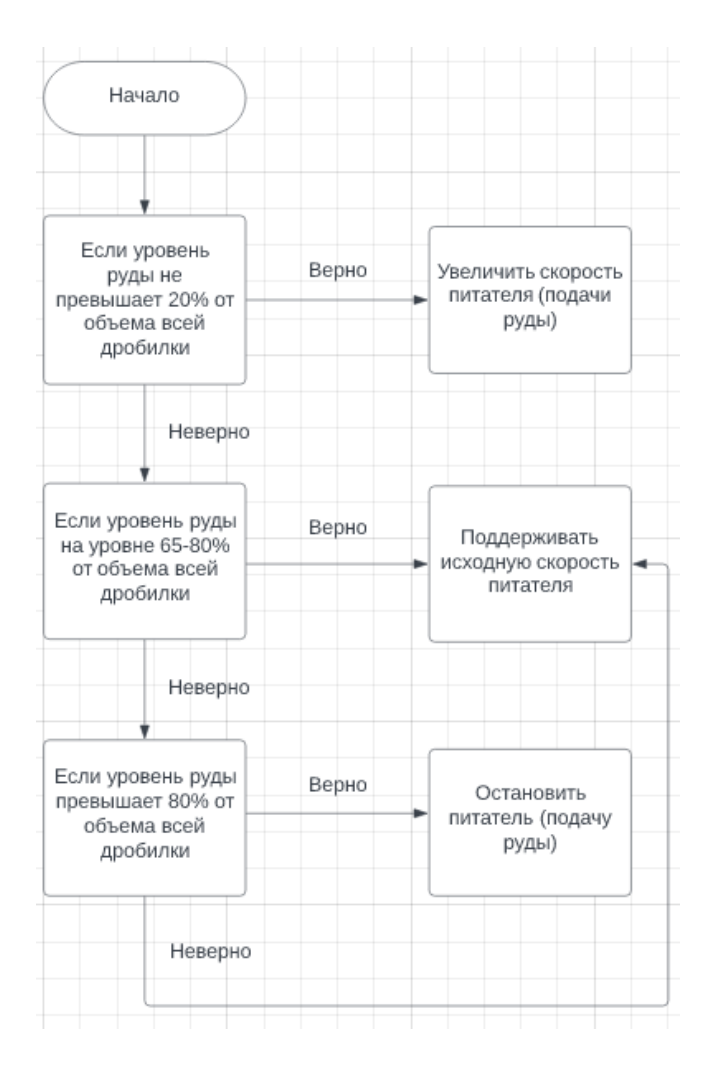

Рисунок 4.1 – Блок-схема алгоритма управления системой участка дробления

Согласно данной схеме, приступаем к разработке программы в среде TIA Portal.

### **4.3 Таблица символов**

В программе TIA Portal (Totally Integrated Automation Portal) символьная таблица представляет собой таблицу, в которой определены и описаны символы или переменные, используемые в программировании и конфигурации автоматизированных систем. Эта таблица облегчает управление и мониторинг переменных, так как они могут быть организованы и группированы в соответствии с различными категориями или типами данных.

Символьная таблица позволяет создавать и управлять символами, такими как теги, адреса памяти, входы-выходы и другие переменные, которые используются в программах автоматизации и настройках оборудования. Она обеспечивает удобный способ присваивания и отслеживания значений символов,

а также упрощает обмен данными между различными блоками программы или компонентами системы.

Символьная таблица в TIA Portal обычно включает столбцы, содержащие информацию о символе, такую как его имя, тип данных, адрес и значение. Она может быть использована в различных модулях программирования TIA Portal, включая структурное программирование, графическое программирование и конфигурацию аппаратных устройств.

Использование символьной таблицы в TIA Portal упрощает процесс программирования и управления переменными, делая его более структурированным и понятным для разработчиков и инженеров.

Таблица символов используемая в разработанном алгоритме представлена на рисунке 4.2.

| PLC tags |      |                 |                   |             |                |  |
|----------|------|-----------------|-------------------|-------------|----------------|--|
|          | Name |                 | Tag table         | Data type   | <b>Address</b> |  |
| 7        | ☜    | Tag $_2$        | Default tag table | <b>Bool</b> | %M255.0        |  |
| 8        | ☜    | Tag $_3$        | Default tag table | Word        | %MW10          |  |
| 9        | ▥    | ElectricSignal  | Default tag table | Real        | %MD10          |  |
| 10       | ☜    | Crusher         | Default tag table | Bool        | %Q2.0          |  |
| 11       | ☜    | ST              | Default tag table | Bool        | %13.1          |  |
| 12       | ▥    | <b>PPstart</b>  | Default tag table | Bool        | %13.0          |  |
| 13       | ▥    | <b>PP</b>       | Default tag table | Bool        | %Q3.0          |  |
| 14       | ▥    | Natyazh         | Default tag table | Bool        | %11.1          |  |
| 15       | ▥    | Lenta           | Default tag table | Bool        | %11.2          |  |
| 16       | ▥    | Tross           | Default tag table | Bool        | %11.3          |  |
| 17       | ▥    | LL.             | Default tag table | Bool        | %12.0          |  |
| 18       | ☜    | <b>HL</b>       | Default tag table | Bool        | %12.1          |  |
| 19       | ☜    | $Tag_1$         | Default tag table | Real        | %MD20          |  |
| 20       | ☜    | $Tag_4$         | Default tag table | Bool        | %M10.0         |  |
| 21       | ☜    | Tag $\_5$       | Default tag table | Word        | %MW20          |  |
| 22       | ▥    | $Tag_6$         | Default tag table | Word        | %MW50          |  |
| 23       | ☜    | Tag_7           | Default tag table | Word        | %MW60          |  |
| 24       | ☜    | $Tag_8$         | Default tag table | Real        | %MD30          |  |
| 25       | ▥    | $Tag_9$         | Default tag table | Real        | %MD40          |  |
| 26       | ▥    | AI <sub>2</sub> | Default tag table | Int         | %IW306         |  |
| 27       | ▥    | $Tag_10$        | Default tag table | Word        | %MW70          |  |
| 28       | ☜    | Tag 12          | Default tag table | Real        | %MD60          |  |

Рисунок 4.2 – Таблица символов

## **4.4 Структура программы на языке LAD**

Язык LAD (Ladder Diagram) является одним из языков программирования, доступных в среде TIA Portal (Totally Integrated Automation Portal). LAD используется для разработки программного обеспечения для программируемых логических контроллеров (ПЛК) и отражает логические связи и функции системы управления.

В TIA Portal, при создании нового проекта и программного блока для ПЛК, вы можете выбрать язык программирования LAD в качестве основного языка для разработки программы управления. Затем вы можете создавать и редактировать программу в виде лестничных диаграмм, где горизонтальные линии представляют контакты, а вертикальные линии - катушки реле.

Язык LAD предоставляет широкий набор логических элементов и функций, таких как контакты, катушки реле, таймеры, счетчики и другие операторы для создания логических выражений и управления устройствами в системе автоматизации. Эти элементы могут быть связаны и комбинированы для создания сложной программы управления, отображающей последовательности действий и условий.

Язык LAD обеспечивает интуитивно понятный способ программирования для технических специалистов, знакомых с электрическими схемами и логикой реле. Он позволяет легко визуализировать и понять логику управления, основываясь на принципах контактов и реле. LAD также интегрируется с другими языками программирования, такими как FBD(FunctionalBlockDiagram) и STL (Structured Text), что позволяет разработчикам выбирать наиболее подходящий язык в зависимости от задачи и их предпочтений.

В целом, использование языка LAD в TIA Portal обеспечивает удобную и гибкую среду разработки для программирования ПЛК и создания сложных систем автоматизации.

Структура программы на языке LAD представлена на рисунках 4.3, 4.4 и 4.5.

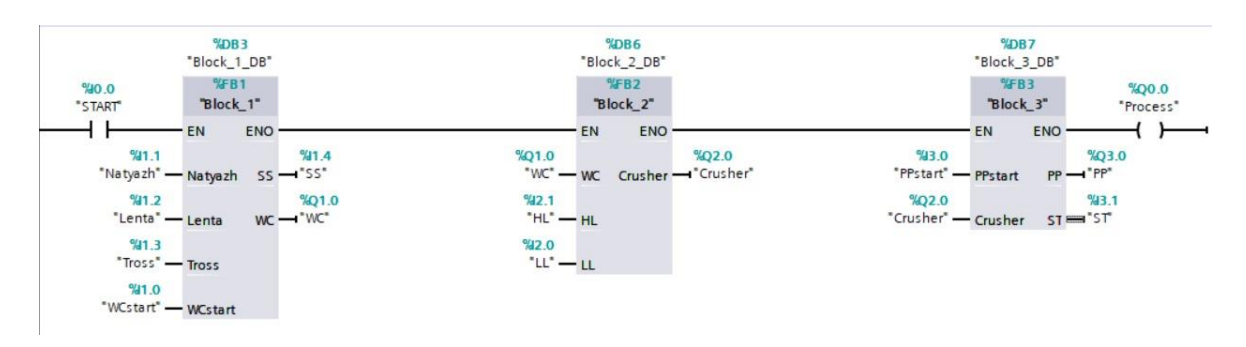

Рисунок 4.3 – Алгоритм работы до включения

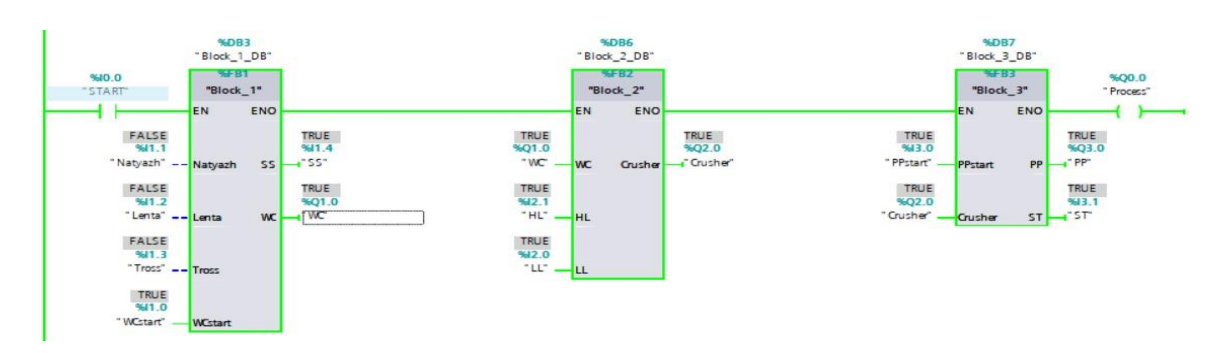

Рисунок 4.4 – Алгоритм работы после включения

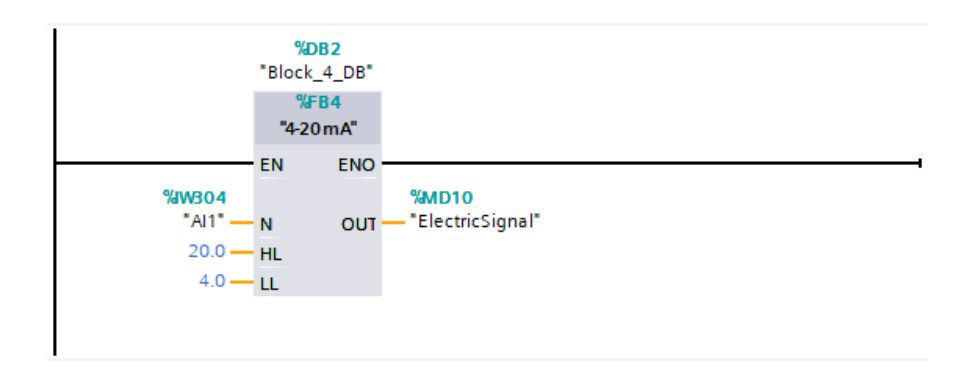

Рисунок 4.5 – Масштабирование аналогового сигнала в сигнал 4-20 мА

Для регулирования скорости пластинчатого питателя воспользуемся готовым блоком ПИД-регулятора из библиотеки TIA Portal (рисунок 4.6).

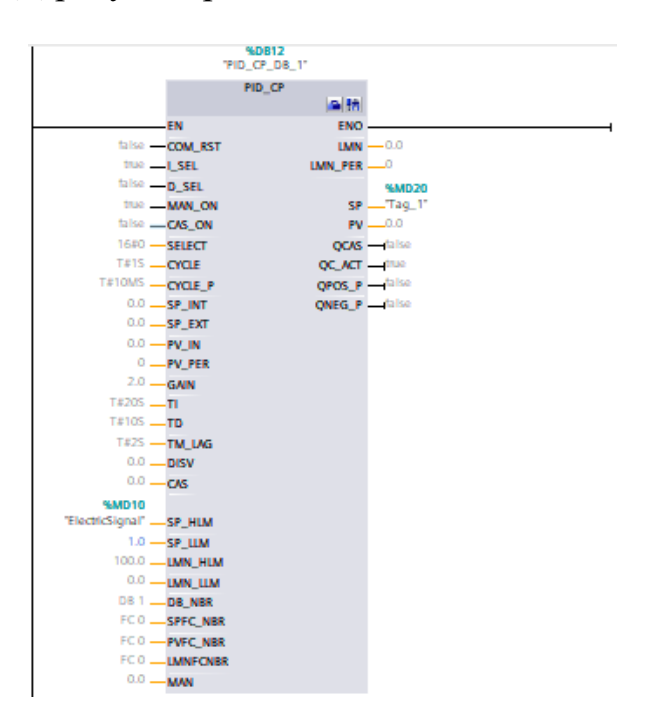

Рисунок 4.6 – Готовый блок ПИД-регулятора

Для того, чтобы связать уровень руды и скорость хода ленты питателя используем оператор сравнения (рисунок 4.7).

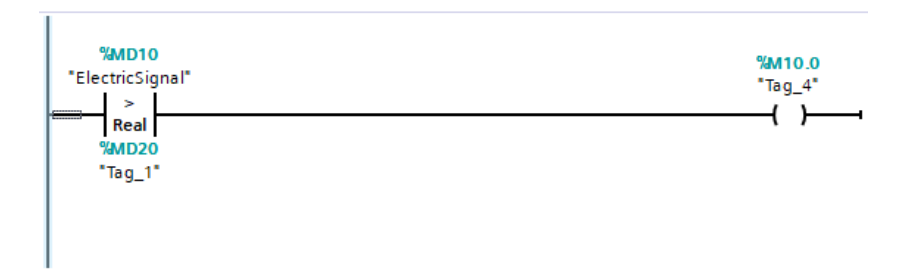

Рисунок 4.7 – Контроль за уровнем руды в дробилке

## **4.5 Панель оператора**

HMI(Human Machine Interface) экран в среде TIA Portal представляет собой графический интерфейс, который позволяет оператору взаимодействовать с системой автоматизации. TIA Portal предоставляет возможность разработки и настройки HMI экранов для отображения данных, управления процессами и мониторинга состояния системы.

В TIA Portal HMI экраны создаются с использованием специального инструмента, известного как WinCC (WindowsControlCenter). WinCC позволяет создавать пользовательские интерфейсы, настраивать элементы управления и визуализации, а также определять логику работы экранов.

С помощью HMI экранов в TIA Portal вы можете отображать различные данные и информацию, такие как датчики, параметры процесса, состояние устройств и другие параметры системы автоматизации. Оператор может взаимодействовать с экраном, выполнять операции управления, вводить данные и получать обратную связь о состоянии процесса.

В TIA Portal вы можете создавать различные элементы HMI интерфейса, такие как кнопки, переключатели, ползунки, графики, таблицы, текстовые поля и другие. Вы также можете настраивать анимацию, цвета, шрифты и другие параметры элементов интерфейса, чтобы адаптировать их под требования конкретного приложения.

HMI экраны в TIA Portal также позволяют создавать тренды, алармы, сообщения и другие функции, которые помогают оператору мониторить и контролировать процессы в системе автоматизации.

Кроме того, HMI экраны в TIA Portal поддерживают мультиязычность, что позволяет создавать интерфейсы на разных языках для удобства операторов из разных стран и культур. Это особенно полезно в многонациональных предприятиях или проектах, где операторы обладают разными языковыми навыками.

Для обеспечения безопасности и ограничения доступа к определенным функциям или данным, HMI экраны в TIA Portal позволяют настраивать пользовательские уровни доступа. Вы можете определить различные роли и права доступа для разных пользователей, чтобы обеспечить безопасность системы и предотвратить несанкционированный доступ к критическим функциям.

В целом, HMI экраны в TIA Portal предоставляют удобный инструмент для создания графического интерфейса в системах автоматизации, что позволяет операторам эффективно управлять и контролировать процессы.

В рамках данной работы реализуем панель для наблюдения за процессом дробления (рисунки 4.6 и 4.7)

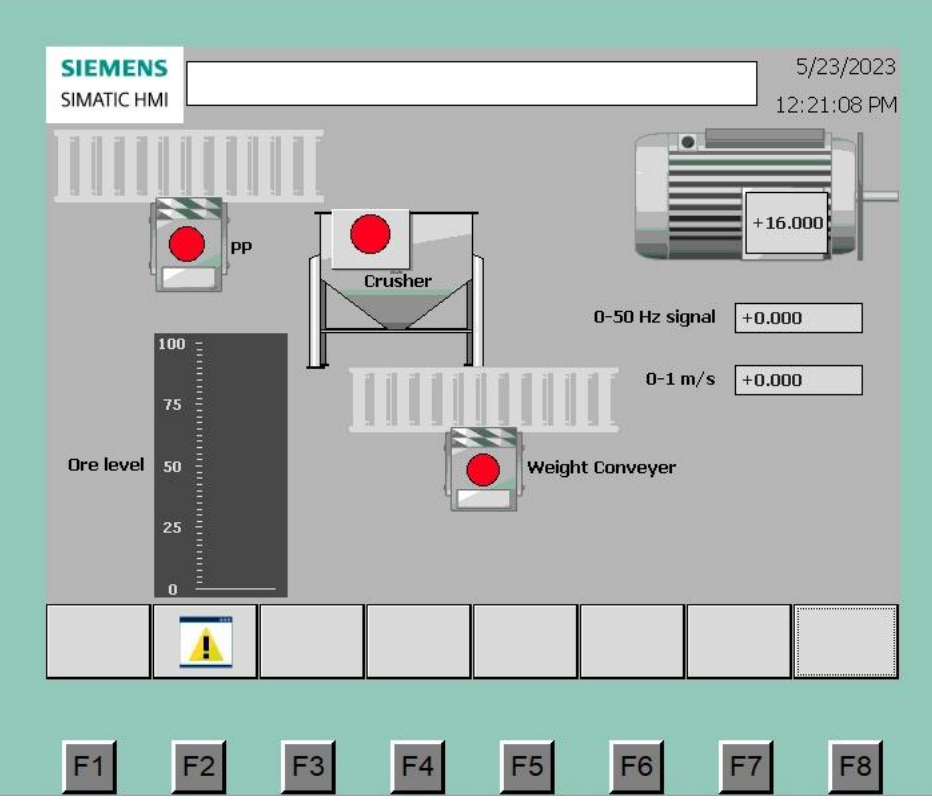

Рисунок 4.6 – HMI-панель оператора для мониторинга в выключенном режиме

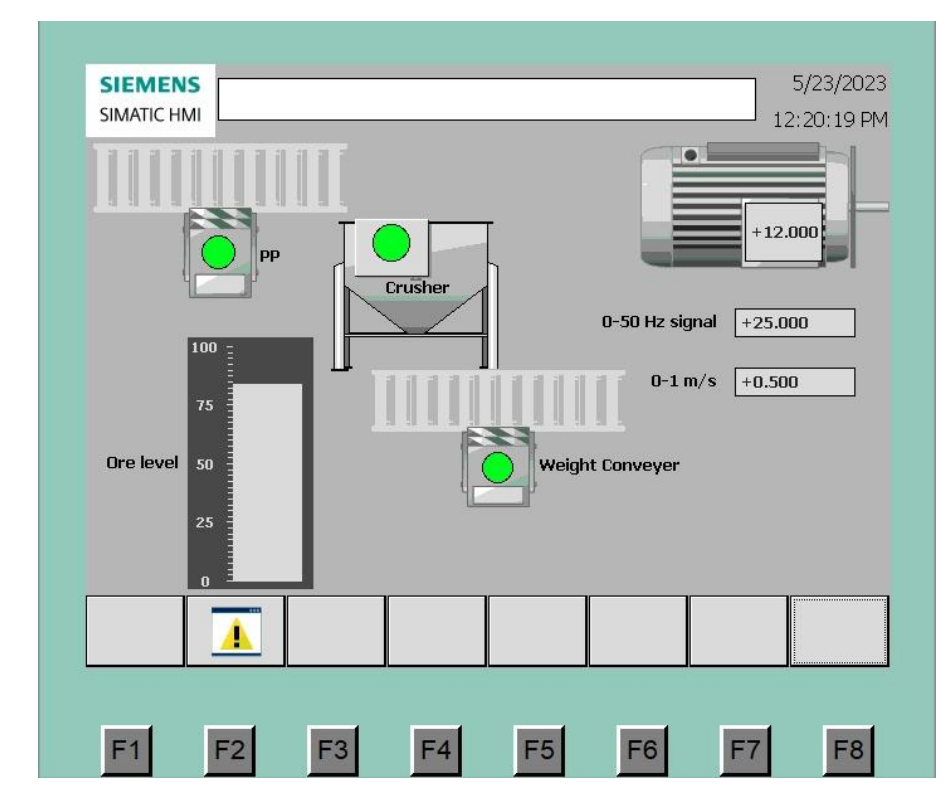

Рисунок 4.7 – HMI-панель оператора для мониторинга в активном режиме

## ЗАКЛЮЧЕНИЕ

В ходе выполнения дипломного проекта, связанного с исследованием и моделированием процесса автоматизации дробления хромовых руд, были осуществлены следующие действия:

- Проведен обзор существующих систем автоматического управления процессом дробления, включающих коррекцию на текущую производительность и автоматическую загрузку дробилки;

- Проанализированы технические средства автоматизации и выбрано необходимое оборудование для разработки системы автоматизации дробления, включающее исполнительный механизм-пластинчатый питатель (Тип 2-В с шириной 2400 мм), привод питателя (Асинхронный двигатель 4A25S4), весовой конвейер (ВК-2М) и контроллер Siemens;

- В качестве объекта управления была выбрана щековая дробилка модели С-888, чья работа зависит от производительности питателя Оп, ширины разгрузочной щели l, крупности D и прочности о исходного материала, а также от производительности Qдр, мощности N, потребляемой в процессе дробления, гранулометрического дробленого состава продукта, описываемого  $\overline{M}$ средневзвешенным диаметром кусков dcp;

– Была разработана структурная и функциональная схема автоматизации системы. Входным регулирующим воздействием является производительность питателя Оп, а выходной регулируемой величиной - производительность дробилки Qдр. Для построения функциональной схемы использовались датчики уровня, скорости и мощности;

– Были получены математические модели объекта управления и отдельных элементов, входящих в процесс автоматизации дробления, а также модель всей системы в целом;

- Моделирование процесса дробления было выполнено с использованием программы Matlab и ее расширения Simulink.

## **СПИСОК ИСПОЛЬЗОВАННОЙ ЛИТЕРАТУРЫ**

1 ШпургаловЮ. А. Компьютерное моделирование принятия решений в производственных задачах: монография. – М.: БНТУ, 2009. – 217 с.

2 Василевич Ю. В., Шпургалова Ю. В., Сапешко В. В., Оптимизационная модель процесса дробления калийных руд // Теоретическая и прикладная механика. -Минск, 2013 г.– 216–218 с.

3 Волчкевич Л. И. Автоматизация производственных процессов: Учебное пособие для вузов. - М.: Машиностроение, 2007. - 380 с.

4 Ерменова Г. Л., Иванов Г. В., Байченко А. А. Дробление, измельчение и подготовка сырья к обогащению: пособие по курсовому проектированию: Учебное издание. – Кемерово, 2008. – 124 с.

5 Суриков В. Н., Буйлов Г.П. Автоматизация технологических процессов и производств. Часть 1: Учебно-методическое пособие. Москва, 2011  $-78$  c.

6 Расчёт щековых дробилок: Методические указания / Федотенко Ю.А., Коротких П.В. - Омск: Изд-во СибАДИ, 2012.-20 с.

7 Илюхин А.В., Колбасин А.М., Марсов В.И. Математическое описание объектов автоматизации строительного производства: учебное пособие / М.: МАДИ, 2016. – 104 с.

8 Вайсберг Л.А., Зарогатский Л.П., Туркин В.Я. Вибрационные дробилки. Основы расчета, проектирования и технологического применения // СПб.: Издательство ВСЕГЕИ, 2004 – 306 с.

9 Основы автоматизации горного производства: Конспект лекций/ Папушин Ю.Л., /Протокол № 5 от 20.10.07., 2007 г – 23 с.

10 Богданов В.С., Ильин А.С., Дзюзер В.Я., Струков В.Г.,Макридина М.Т., Кудрявцев Е.М., Чудный Ю.П. Дипломное и курсовое проектирование механического оборудования и технологических комплексов предприятий , строительных материалов, изделий и конструкций:: Учебное пособие/М.: Издательство Ассоциации строительных вузов, 2006. – 784 с

11 Лазарева О.В., Подкаменный Ю.А. Автоматизированный способ управления комплексом измельчения и классификации алмазосодержащих руд // Вестник ИрГТУ. №4, 2014 - С. 128–133.

12 Методические указания к выполнению экономической части дипломных работ для студентов специальности 5В071600 – Приборостроение/ Еркешева З.Д.. – Алматы: АУЭС, 2017 – 29 с.

13 Бардовский В.П., Рудакова А. В., Самородова Е. М.. Экономика. — М.: Изд-во Форум. – Инфра-М, 2011 – 168 с.

НЕКОММЕРЧЕСКОЕ АКЦИОНЕРНОЕ ОБЩЕСТВО «КАЗАХСКИЙ НАЦИОНАЛЬНЫЙ<br>ИССЛЕДОВАТЕЛЬСКИЙ ТЕХНИЧЕСКИЙ УНИВЕРСИТЕТ имени К.И.САТПАЕВА»

#### **ОТЗЫВ** НАУЧНОГО РУКОВОДИТЕЛЯ

на дипломный проект

#### Камидулла Асет Жаксыликович

#### 6В07103 - Автоматизация и роботизация

Тема: Разработка автоматизированной системы управления участком дробления хромовой руды

Студент продемонстрировал высокий уровень компетенции и профессионализма при выполнении данной работы. Он усвоил необходимые знания и навыки, связанные с разработкой автоматизированных систем управления, а также провел обширный анализ существующих методов и технологий в области дробления хромовой руды.

Особое внимание следует уделить разработке самой системы управления. Студент продемонстрировал творческий подход, разработав эффективные алгоритмы и механизмы для оптимизации процесса дробления хромовой руды. Он также успешно интегрировал различные аппаратные и программные компоненты, обеспечивая полноценное функционирование системы.

В работе студента особо ценным является акцент на автоматизации процесса управления. Разработанная система позволяет существенно улучшить эффективность процесса дробления хромовой руды, повысить надежность оборудования, а также улучшить условия труда операторов участка обогащения.

Заключение: считаю, что дипломант справился с поставленной задачей, дипломный проект соответствует требованиям, предъявляемым к дипломным проектам по специальности 6В07103 - Автоматизация и роботизация. На основании характеристики работы, уровня и качества полученных результатов студент Камидулла Асет Жаксыликович допускается к зашите.

Научный руководитель PhD, старший преподаватель

Кулакова Е.А.

«73 » июня 2023 г.

Ф КазНИТУ 706-16. Отзыв научного руководителя

#### Протокол анализа Отчета подобия Научным руководителем

Заявляю, что я ознакомился(-acь) с Полным отчетом подобия, который был сгенерирован Системой выявления и предотвращения плагиата в отношении работы:

Автор: Камидулла Асет Жаксыликович

Название: Разработка автоматизированной системы управления участком дробления хромовой руды

Координатор: Кулакова Елена Александровна

Коэффициент подобия 1: 6.72

Коэффициент подобия 2: 2.49

Замена букв: 26 Интервалы: 0 Микропробелы: 1 Белые знаки: 0

#### После анализа Отчета подобия констатирую следующее:

- Побнаруженные в работе заимствования являются добросовестными и не обладают признаками плагиата. В связи с чем, признаю работу самостоятельной и допускаю ее к защите;
- □ обнаруженные в работе заимствования не обладают признаками плагиата, но их чрезмерное количество вызывает сомнения в отношении ценности работы по существу и отсутствием самостоятельности ее автора. В связи с чем, работа должна быть вновь отредактирована с целью ограничения заимствований;
- □ обнаруженные в работе заимствования являются недобросовестными и обладают признаками плагиата, или в ней содержатся преднамеренные искажения текста, указывающие на попытки сокрытия недобросовестных заимствований. В связи с чем, не допускаю работу к защите.

Обоснование: В результате проверки на антиплагиат были получены коэффициенты: Коэффициент подобия 1: 6.72 и Коэффициент подобия 2: 2.49. Работа выполнена самостоятельно и не несет элементов плагиата. В связи с этим, признаю работу самостоятельной и допускаю ее к защите перед государственной комиссией.

«З» июня 2023 г.

think E.A. Kynanoba Подпись Научного руководителя

Дата

#### Протокол анализа Отчета подобия заведующего кафедрой / начальника структурного подразделения

Заведующий кафедрой / начальника структурного подразделения заявляет, что я ознакомился(-ась) с Полным отчетом подобия, который был сгенерирован Системой выявления и предотвращения плагиата в отношении работы:

Автор: Камидулла Асет Жаксыликович

Название: Разработка автоматизированной системы управления участком дробления хромовой руды

Координатор: Кулакова Елена Александровна

Коэффициент подобия 1: 6.72

Коэффициент подобия 2: 2.49

Замена букв: 26 Интервалы: 0 Микропробелы: 1 Белые знаки: 0

После анализа отчета подобия заведующий кафедрой / начальника структурного подразделения констатирует следующее:

- Ф обнаруженные в работе заимствования являются добросовестными и не обладают признаками плагиата. В связи с чем, признаю работу самостоятельной и допускаю ее к защите;
- □ обнаруженные в работе заимствования не обладают признаками плагиата, но их чрезмерное количество вызывает сомнения в отношении ценности работы по существу и отсутствием самостоятельности ее автора. В связи с чем, работа должна быть вновь отредактирована с целью ограничения заимствований;
- □ обнаруженные в работе заимствования являются недобросовестными и обладают признаками плагиата, или в ней содержатся преднамеренные искажения текста, указывающие на попытки сокрытия недобросовестных заимствований. В связи с чем не допускаю работу к защите.

Обоснование: В результате проверки на антиплагиат были получены коэффициенты: Коэффициент подобия 1: 6.72 и Коэффициент подобия 2: 2.49. Работа выполнена самостоятельно и не несет элементов плагиата. В связи с этим, признаю работу самостоятельной и допускаю ее к защите перед государственной комиссией.

«З» июня 2023 г. Дата

Подпись заведующего кафедрой /

начальника структурного подразделения

Окончательное решение в отношении допуска к защите, включая обоснование: Дипломный проект допускается к защите.

«З» июня 2023 г. Дата

Подпись заведующего кафедрой /

начальника структурного подразделения

#### МИНИСТЕРСТВО НАУКИ И ВЫСШЕГО ОБРАЗОВАНИЯ РЕСПУБЛИКИ КАЗАХСТАН СӘТБАЕВ УНИВЕРСИТЕТІ

#### **РЕЦЕНЗИЯ**

#### на дипломный проект Камидулла Асет Жаксыликович 6В07103 - Автоматизация и роботизация

#### На тему: «Разработка автоматизированной системы управления участком дробления хромовой руды»

В рецензируемой дипломной работе рассматривается актуальная задача разработки автоматизированной системы управления участком дробления хромовой руды.

В первой части работы рассматриваются теоретические сведения о технологическом процессе дробления хромовой руды. Дается описание и принцип работы конвейерных весов, пластинчатого питателя и лщековой дробилки, выбранной в качестве объекта управления.

Во второй части представлена структура системы автоматизации, алгоритм ее построения и выбор средств автоматизации.

Третья часть посвящена получению математической модели технологического процесса дробления, разработке структурной и функциональной схем автоматизации и настройке оптимального регулятора методом Циглера-Николса №1 и №2.

Проект выполнен дипломантом на высоком техническом уровне, его отличает глубина разработки проблемы и наличие высокой практической значимости в решении проблем управления процесс дробления.

Графический и текстовый материал оформлен в соответствии с требованиями ГОСТ, предъявляемыми к оформлению учебных работ.

#### Оценка работы

Считаю, что дипломная работа заслуживает оценки «отлично», а бакалавр Камидулла А.Ж., присвоения академической степени бакалавр по специальности 6В07103 - Автоматизация и роботизация.

#### Рецензент

руководитель Центра компетенций и трансфера технологий в области автоматизации и мехатрония ВКГТУ им. Д. Серикбаева, доктор PhD

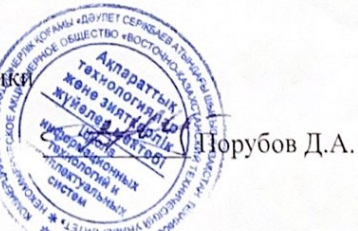